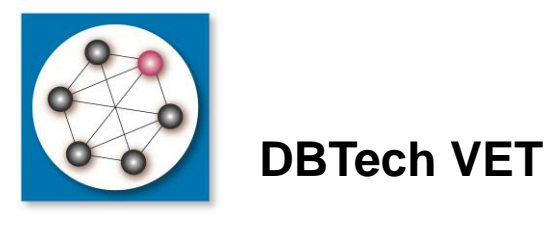

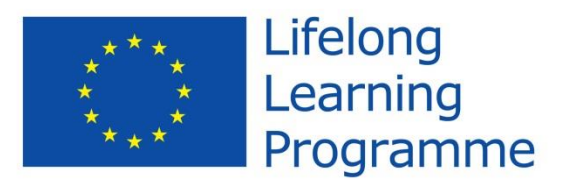

www.DBTechNet.org

# Introduction to SQL Transactions

for teachers, trainers and application developers

*Martti Laiho martti.laiho@haaga-helia.fi*

**Disclaimer**

This project has been funded with support from the European Commission. This publication [communication] reflects the views only of the authors, and the Commission cannot be held responsible for any use which may be made of the information contained therein.

#### *DBTech Pro*

#### Areas in Database Technologies

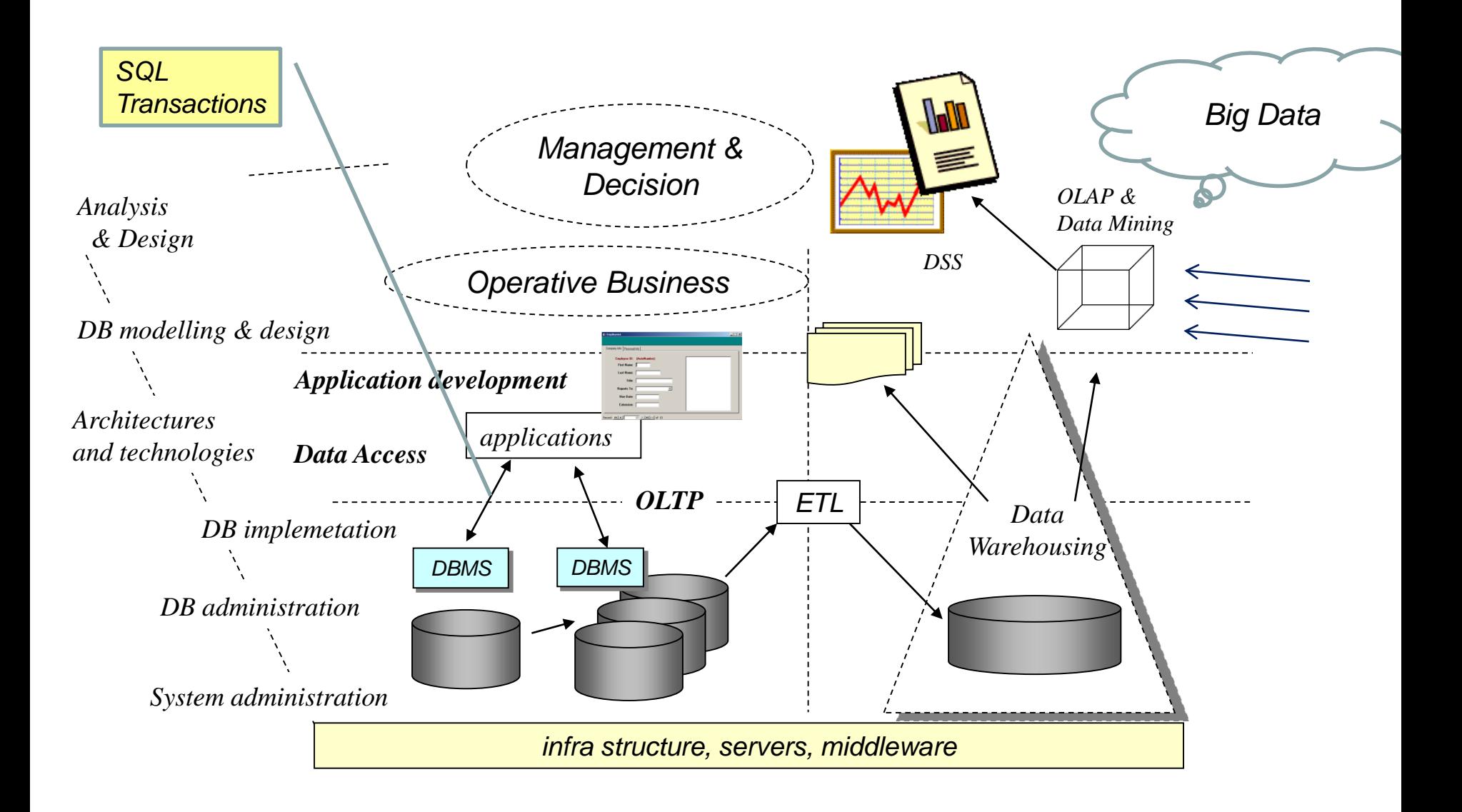

### OLTP - Theories and Practice?

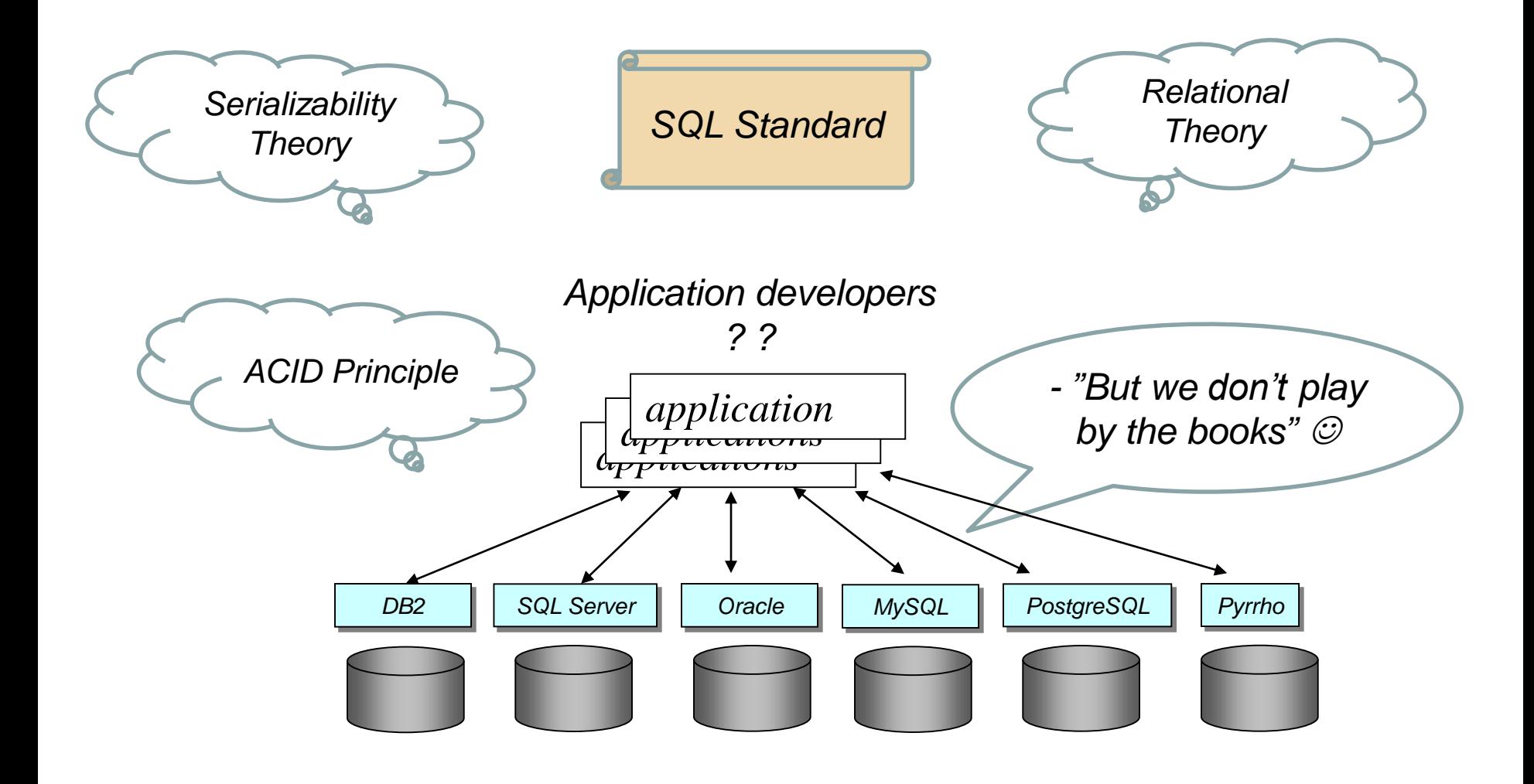

## **Contents**

- Database laboratory: DB2, Oracle, MySQL/InnoDB, PostgreSQL,... Lesson 1
	- Concepts:
		- SQL-server, SQL-client, SQL-session
		- Client/Server dialogue: request, result, diagnostics
	- SQL transaction
		- Autocommit mode, Implicit/explicit start of transaction
		- Commit: new consistent state, durability
		- Rollback: atomicity, transaction recovery
		- Consistency: constraints, diagnostics, exception handling
		- Diagnostics: SQLcode, SQLSTATE, ..
	- Single-user experiments

#### • Concurrency: anomalias Lesson 2

- ACID principle: isolation?
- Isolation levels
- Concurrency Control Mechanisms: MGL, MVCC
- Multi-user experiments
- Some "Best Practices"

### VirtualBox DebianDB

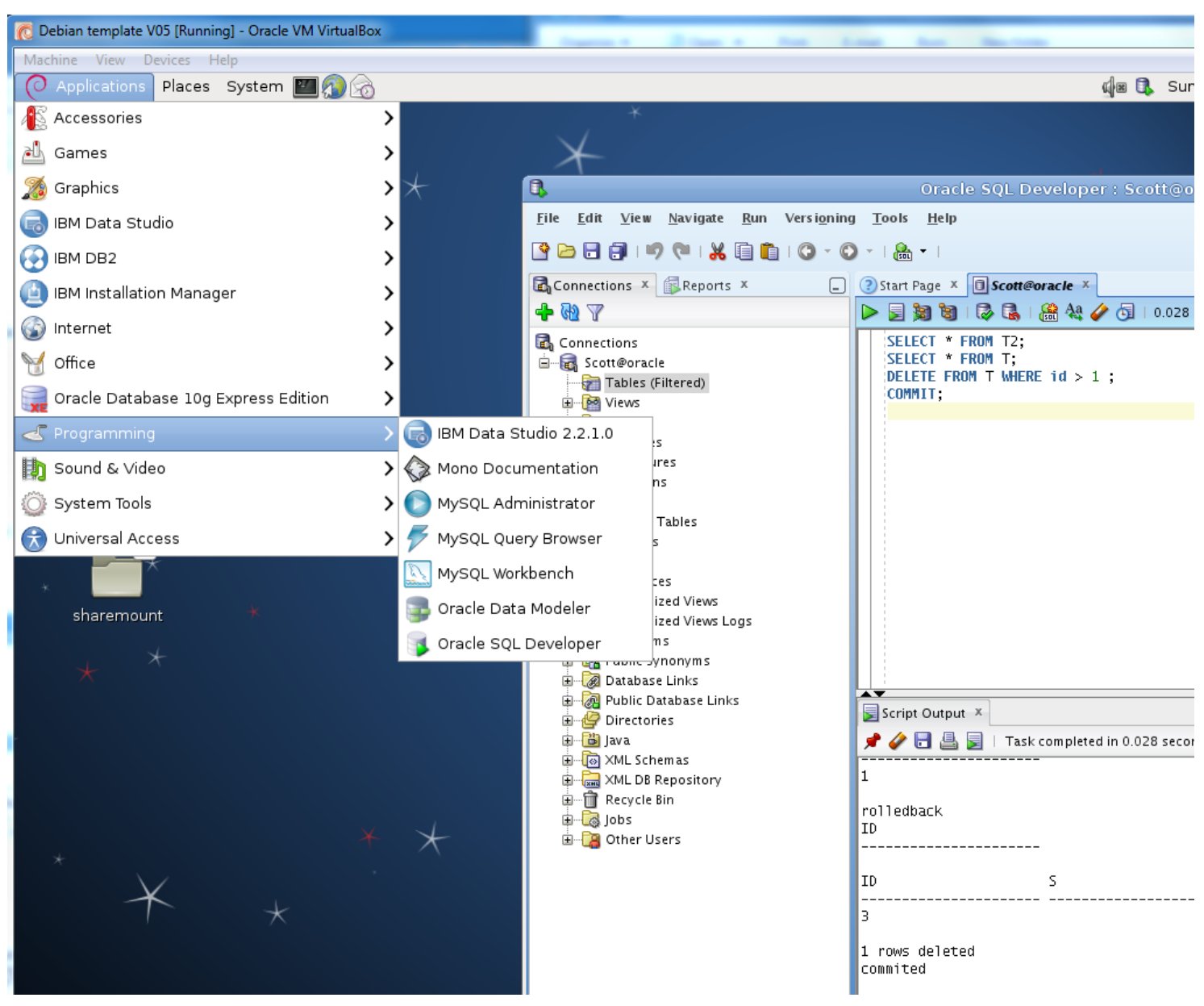

Martti Laiho 5

## A sample MySQL test

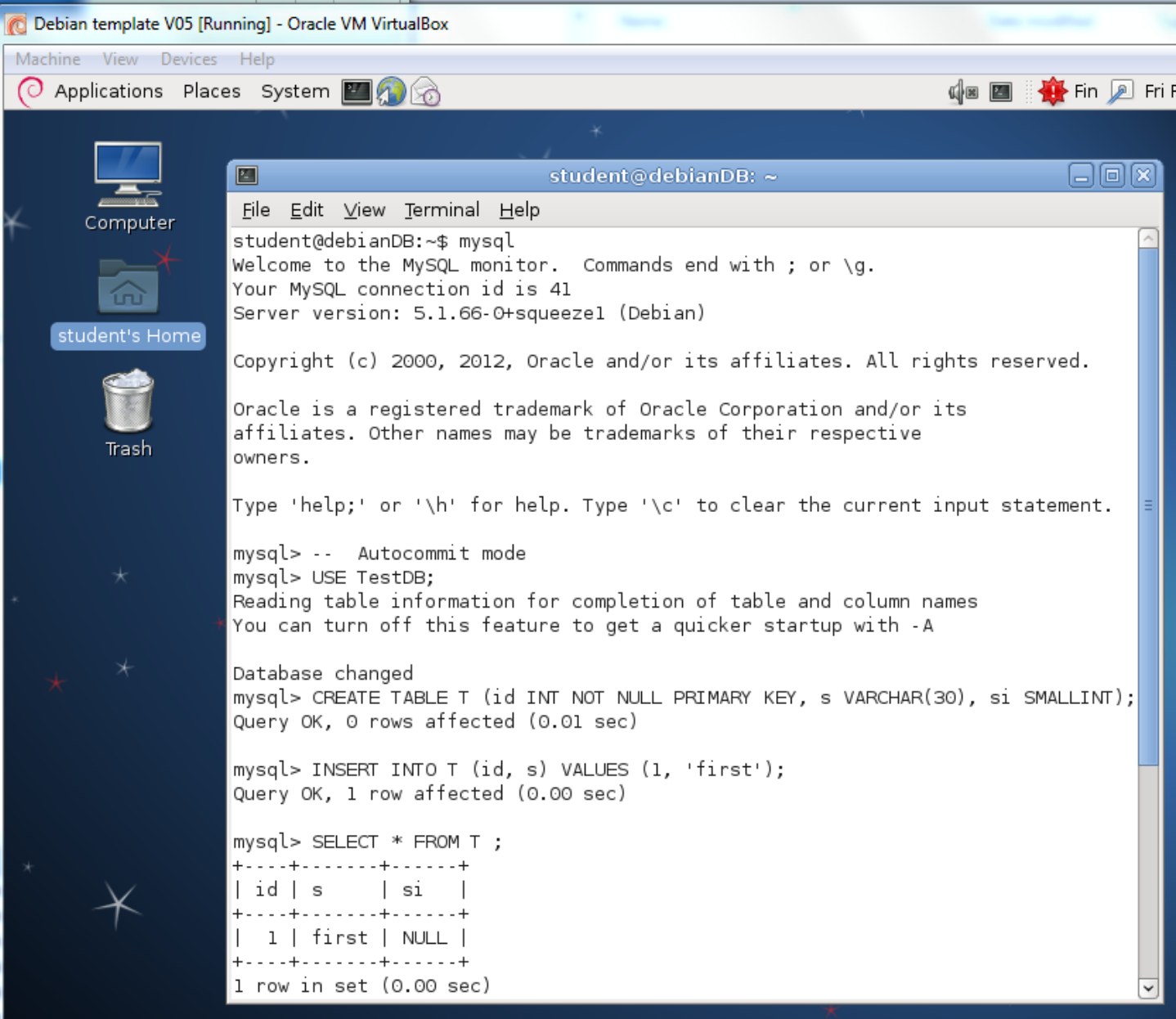

#### **A Map on Data Access Technologies**

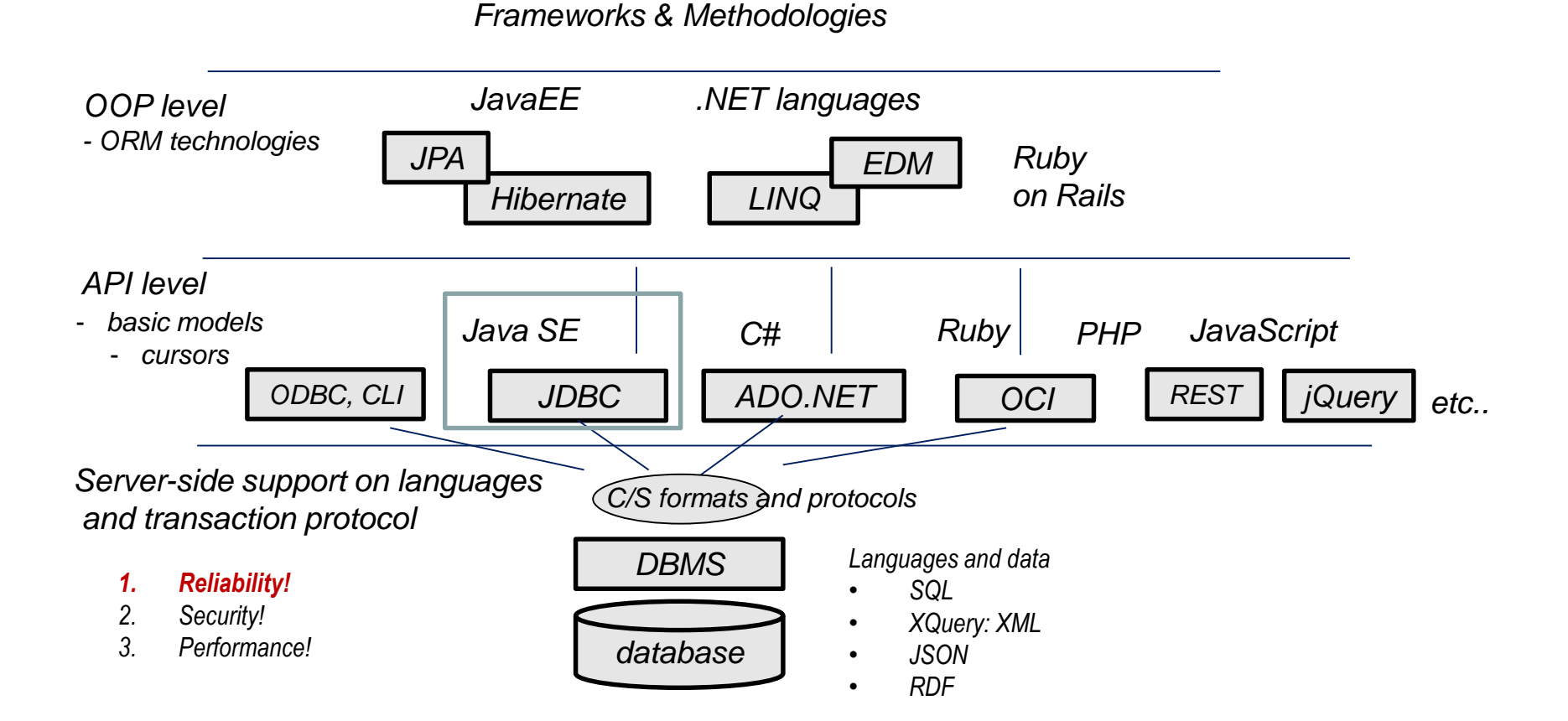

#### SQL Transactions in Reliable Applications

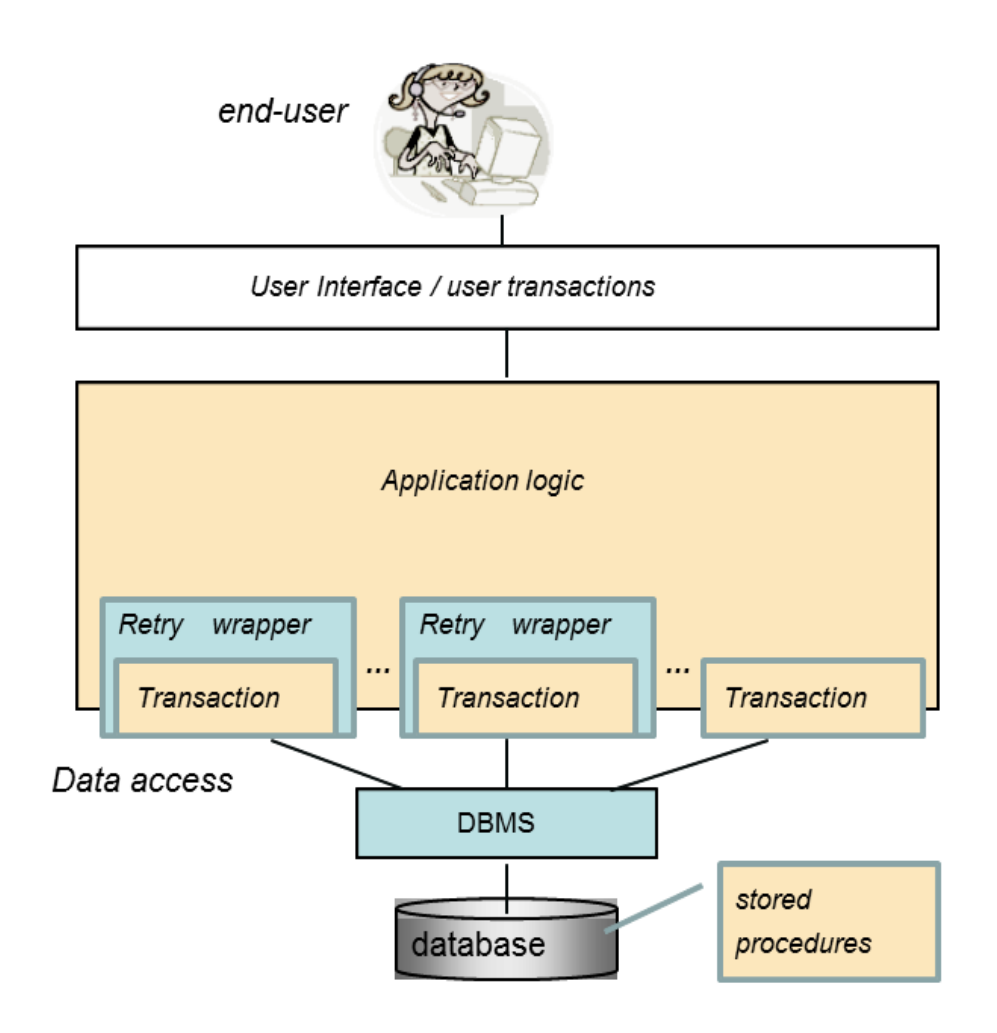

Martti Laiho

## SQL Transaction

*Context:*

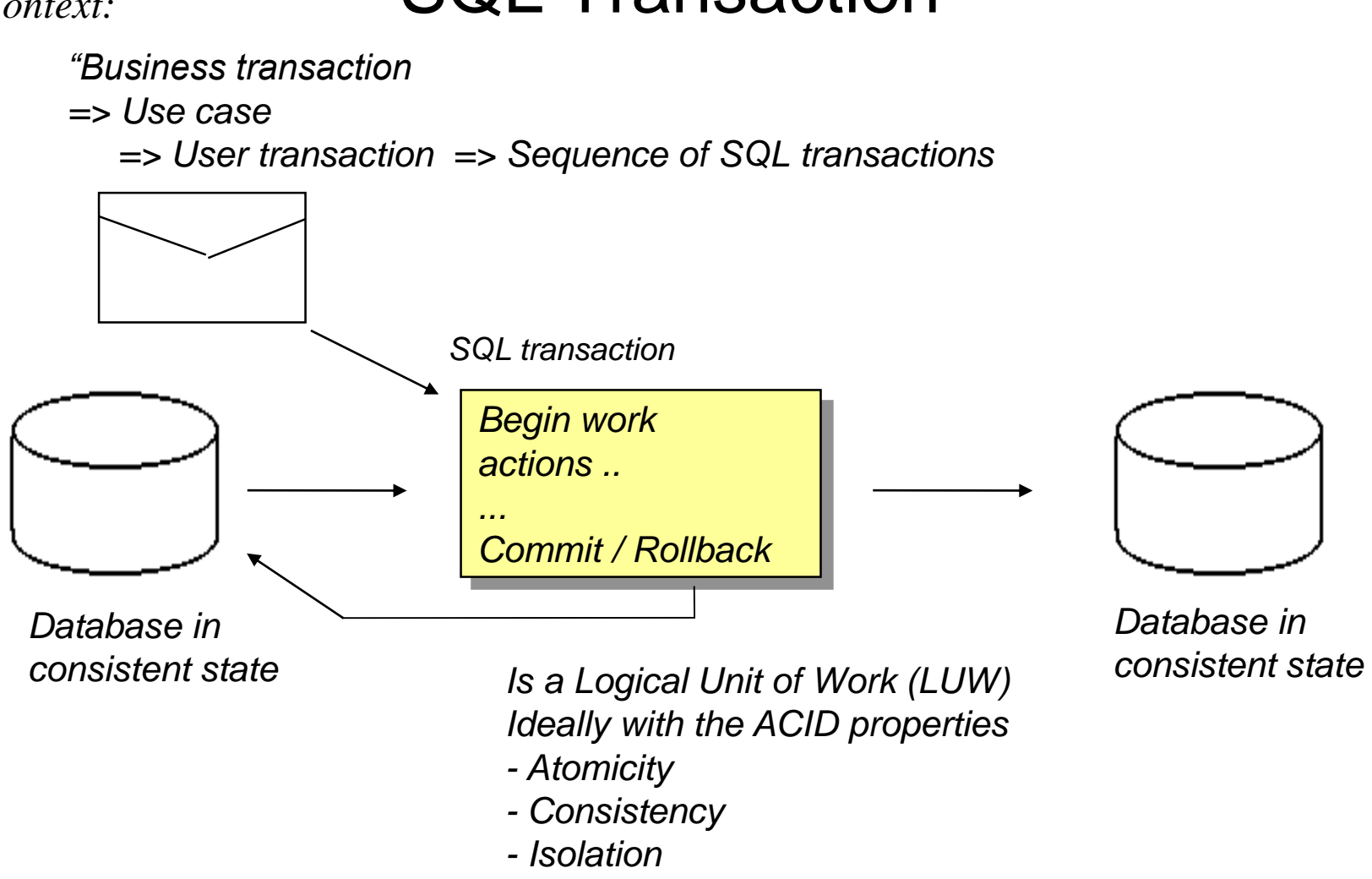

## Problems and need for Transactions

- Today society, infra structures, business, and every day life of citizens are dependant on ICT and software using OLTP databases, which provide the most reliable services for storing and retrieving the needed data
- However, inproper access to database services results in erroneous or missing data causing difficulties, lost business, etc
	- Missing orders, shipments, payments, ...
	- Double-bookings, double-invoicing, ..
	- Delays, erroneous information, ..
	- even catastrophes
- Professional use of database services avoids these problems accessing database only by well-designed SQL transactions which are the basic building blocks of fault-tolerant applications

#### **Client / Server Dialogues**

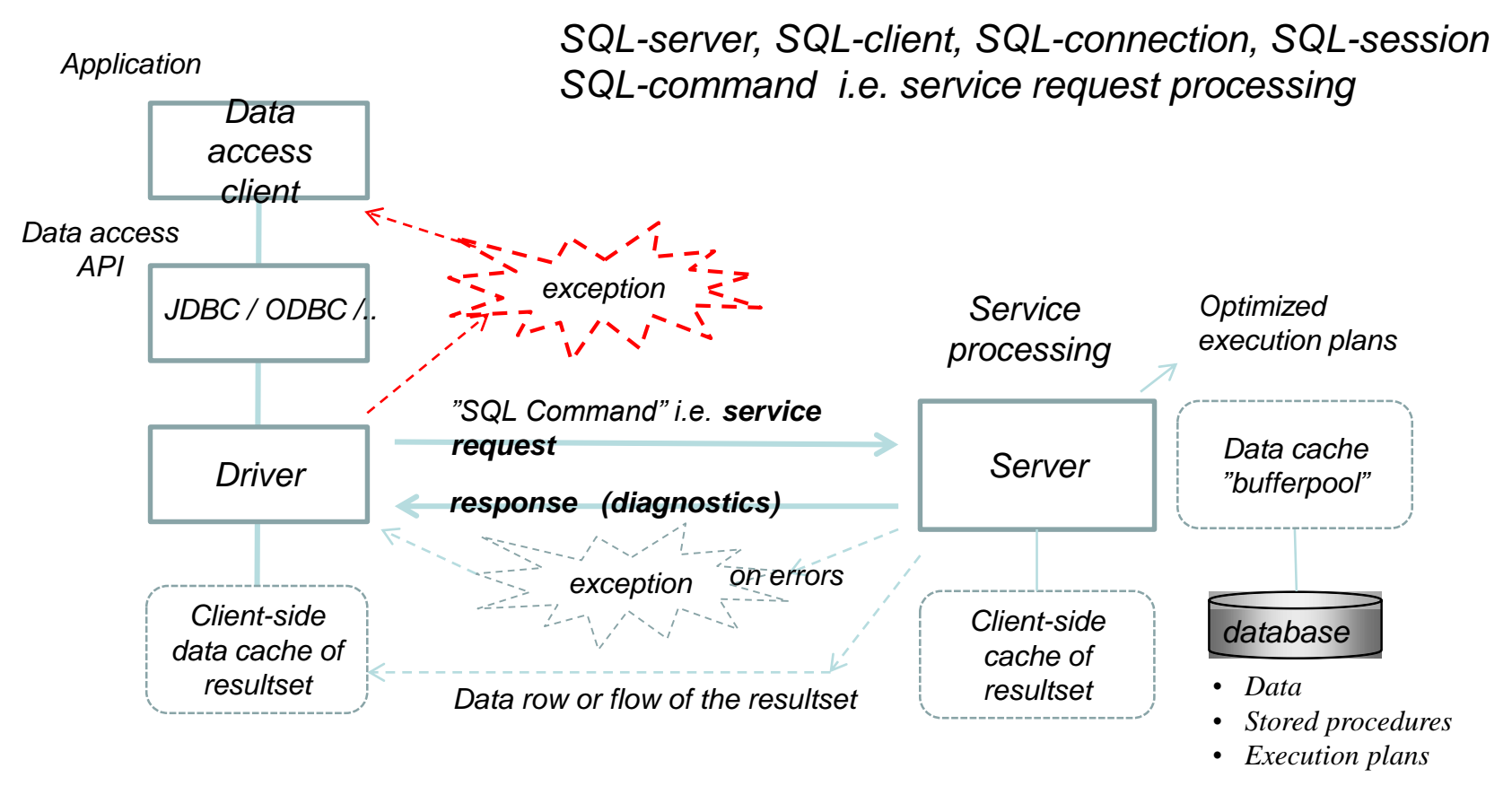

*Client protocols:*

- *Shared Memory*
- *TCP/IP*
- *named pipes*

#### Diagnostics: SQLcode, SQLSTATE

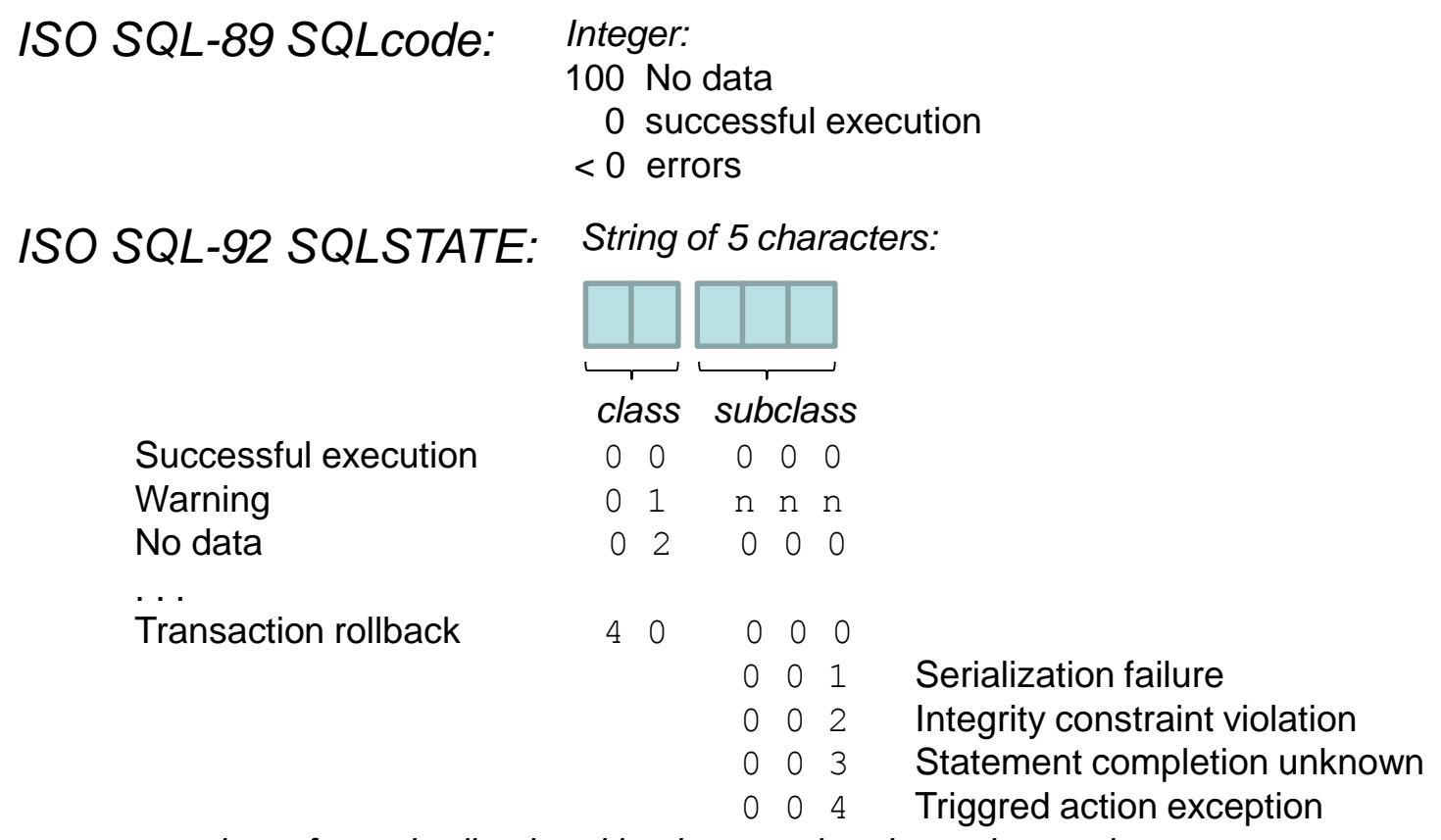

*etc - lots of standardized and implementation dependent codes*

#### *ISO SQL:1999 Get Diagnostics …*

List of diagnostic items, including SQLSTATE and number of rows. Only few implementations this far

Martti Laiho **13** 

#### **Structures for using Diagnostics**

#### *DB2 SQL:*

```
<SQL statement>
IF (SOLSTATE <> '00000') THEN
    <error handling>
END IF:
```
#### *Oracle PL/SQL:*

#### **BEGIN**

```
<processing>
EXCEPTION
WHEN <exception name> THEN
     <exception handling>;
. . .
```

```
WHEN OTHERS THEN
     err code := sqlcode;err text := sqlerrm;
     <exception handling>;
END:
```
#### *compare with Java:*

```
... throws SQLexception {
. . .
try \{\langle JDBC statement (s) >
Þ
catch (SQLException ex) {
     <exception handling>
}
```
#### *Transact-SQL of SQL Server:*

```
BEGIN TRY
           \langle T-SQL \; statement(s) \rangleEND TRY
BEGIN CATCH
        <exception handling based on
                      ERROR NUMBER(),
                      ERROR SEVERITY (),
                      ERROR STATE(),
                      ERROR PROCEDURE (),
                      ERROR LINE(),
                      ERROR MESSAGE() > ;
```
END CATCH;

#### **ISO SQL: SET TRANSACTION**

*Source: Melton & Simon "SQL:1999"*

*SET [LOCAL] TRANSACTION <mode>, … <mode> ::= [READ ONLY | READ WRITE ] | [ READ UNCOMMITTED | READ COMMITTED | REAPEATABLE READ | SERIALIZABLE ] | [DIAGNOSTICS SIZE <integer>]*

*SET TRANSACTION tunes the attributes for following transaction. It cannot be used in an active transaction.*

*Diagnostics per SQL command consists of header and condition details. Diagnostics size defines for how many condition details per SQL command the server will reserve space in the diagnostics area in the transaction context.* 

## DIAGNOSTICS Items

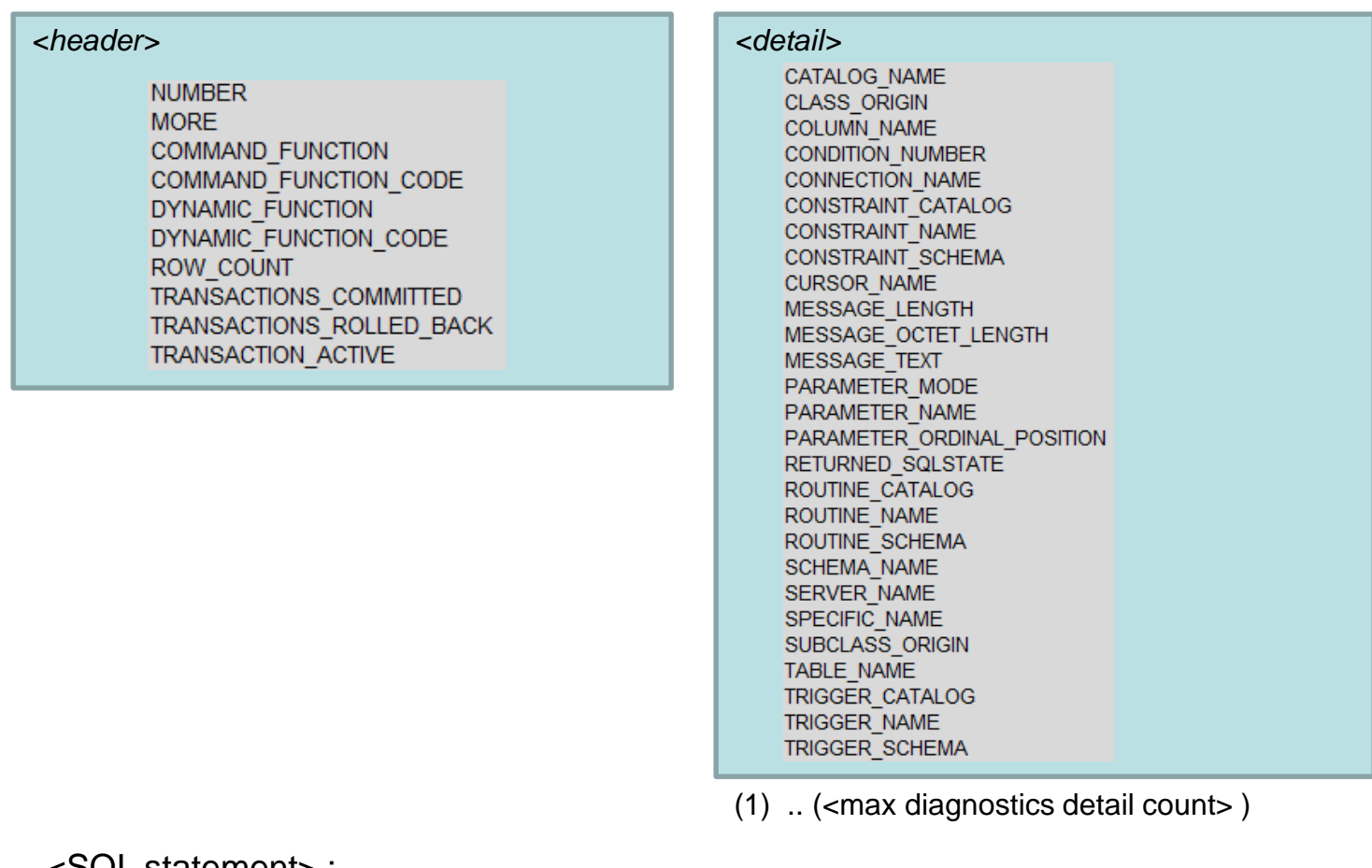

<SQL statement> ; GET DIAGNOSTICS <target> = <item> $[, ...]$ If  $SQLSTATE = ...$ 

#### **SQL GET DIAGNOSTICS**

*Example of getting diagnostics in MySQL 5.6:*

```
INSERT INTO T (id, s) VALUES (2, NULL);
INSERT INTO T (id, s) VALUES (2, 'Hi, I am a duplicate');
mysql> INSERT INTO T (id, s) VALUES (2, 'Hi, I am a duplicate');
ERROR 1062 (23000): Duplicate entry '2' for key 'PRIMARY'
```
*GET DIAGNOSTICS @rowcount = ROW\_COUNT; GET DIAGNOSTICS CONDITION 1* 

*@sqlstate = RETURNED\_SQLSTATE,*

*@sqlcode = MYSQL\_ERRNO ;*

*SELECT @sqlstate, @sqlcode, @rowcount;*

*mysql> SELECT @sqlstate, @sqlcode, @rowcount;*

```
+-----------+----------+-----------+
| @sqlstate | @sqlcode | @rowcount |
+-----------+----------+-----------+
| 23000 | 1062 | -1 |
+-----------+----------+-----------+
1 row in set (0.00 sec)
```
### Potential errors

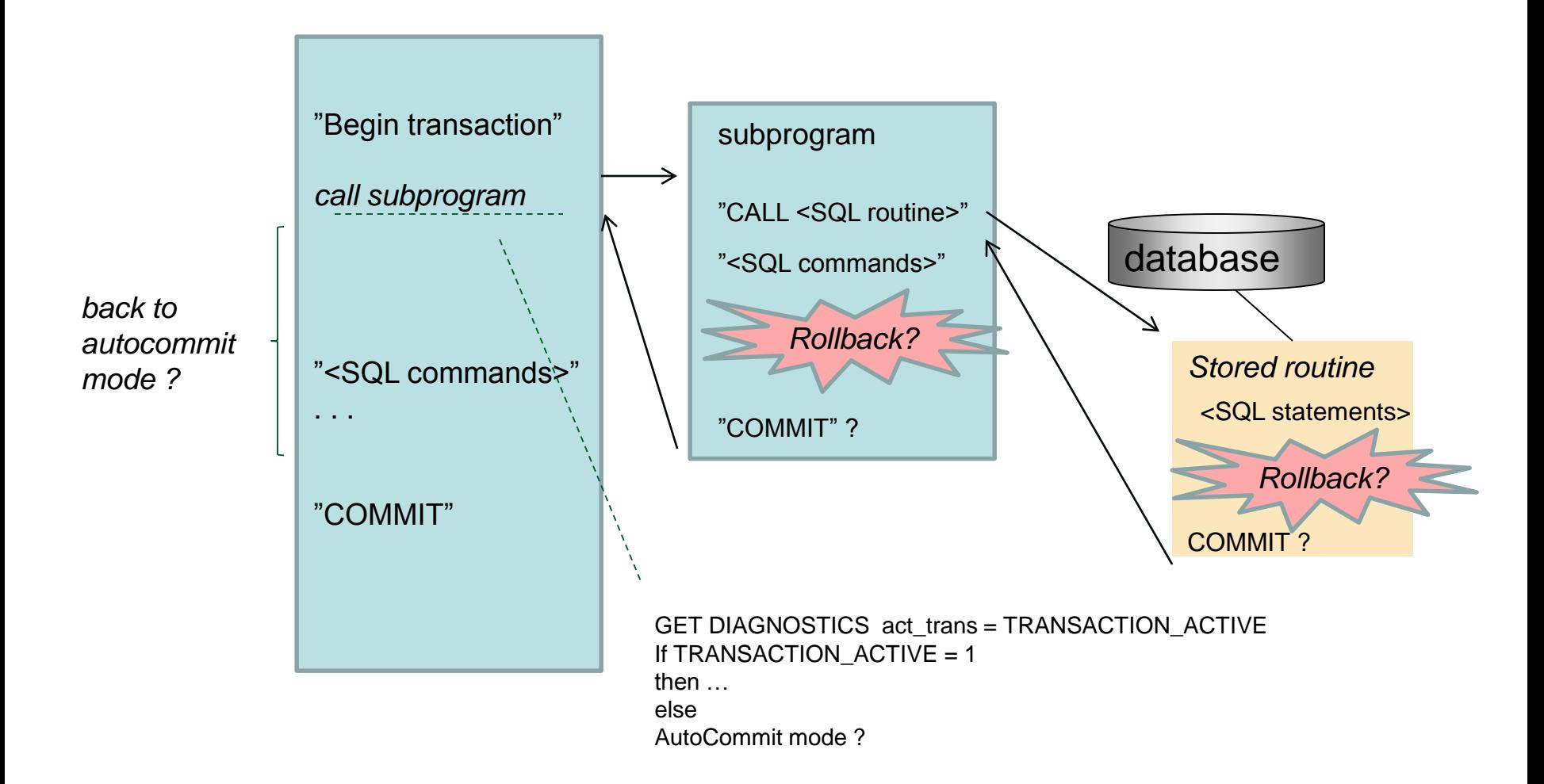

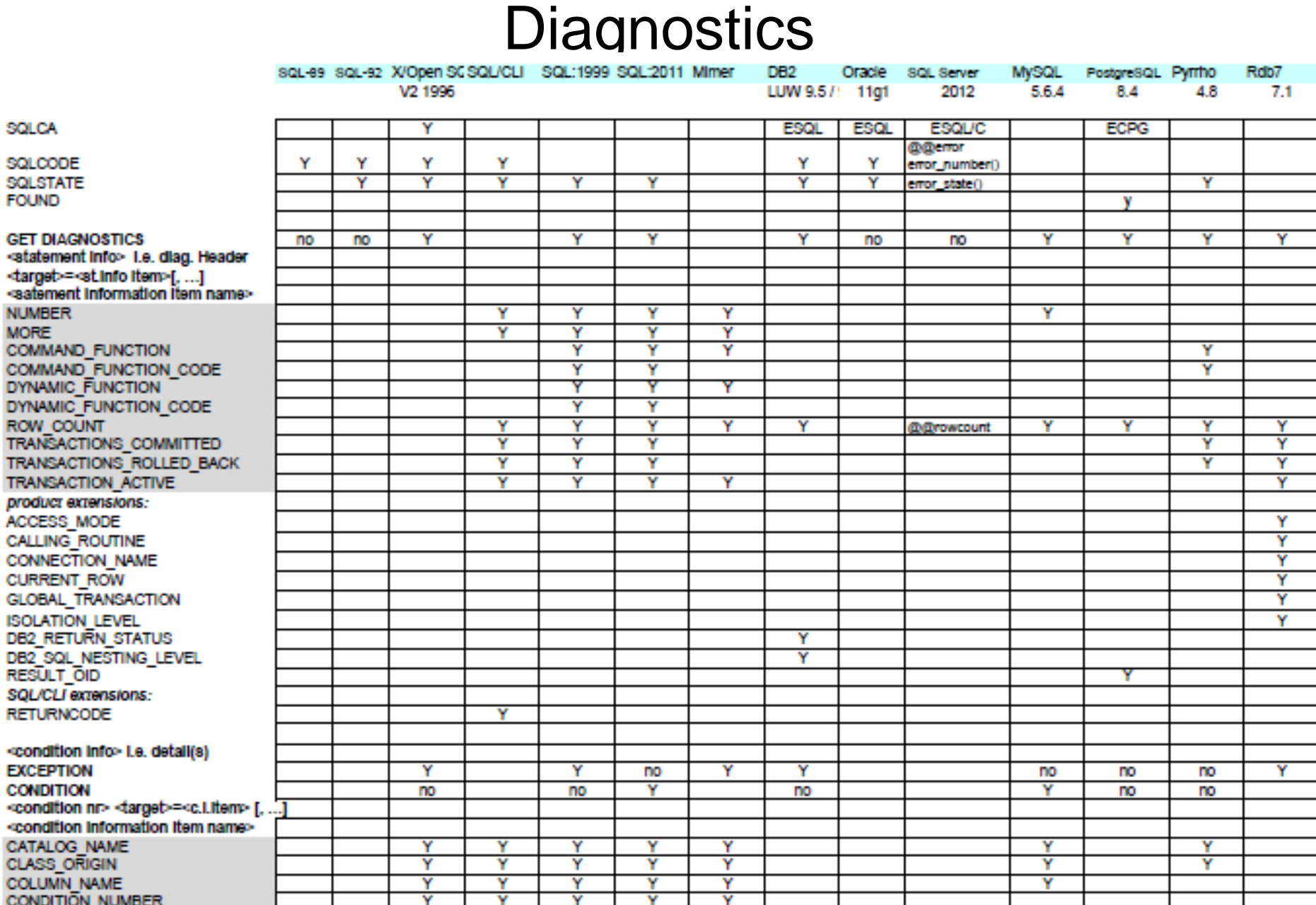

### SQL Transaction

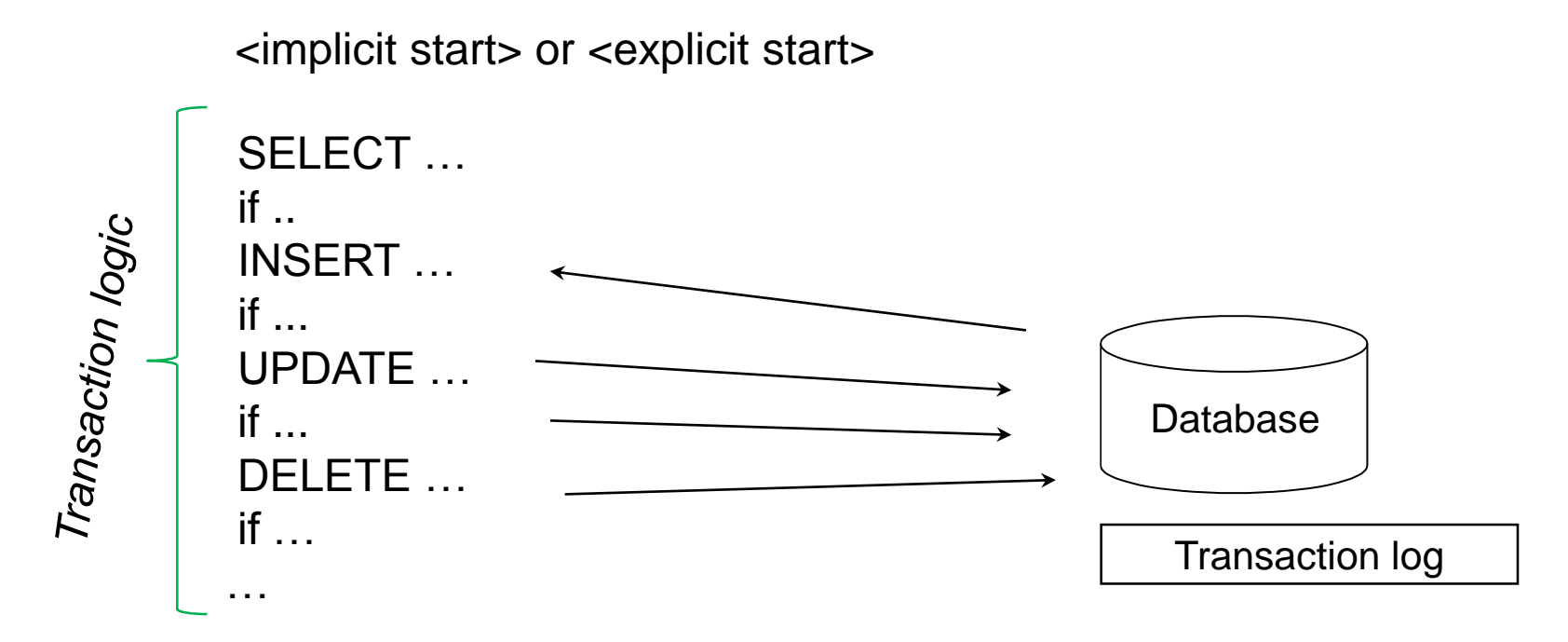

#### **COMMIT** | **ROLLBACK**

<explicit start> ::= BEGIN WORK | BEGIN TRANSACTION | START TRANSACTION

#### ACID SQL transaction

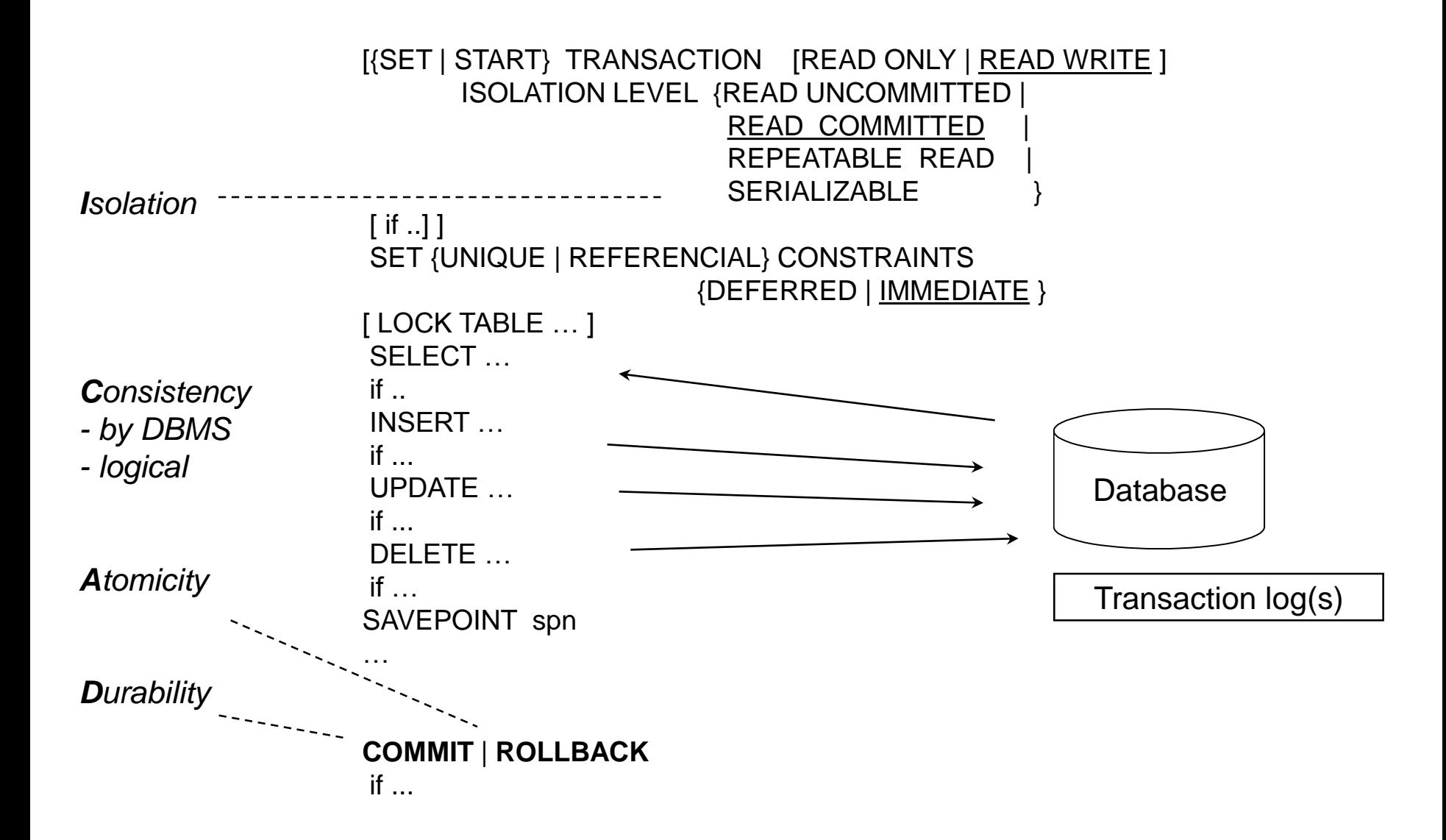

# ROLLBACK

- i.e. automatic transaction recovery is based on use of transaction history which saves addresses and "before images" of all changed / deleted rows
- For inserted rows the "before image" is empty
- In ROLLBACK operation the server simply restores the before images of all rows affected by the transaction back to the original addresses
- For more details, see the presentation "Basics of SQL Transactions"

#### A generic overview of a database server

#### *Control Buffers Data Buffer (Bufferpool) Log Buffer* • *Connections* • *Transaction control* • *Locking lists* • *SQL cache, etc. before & after images Table pages and index pages rewriting pages at Checkpoints x Flush to log on Commit/Rollback to transaction logs Database files Database server (instance) fetching needed pages Archive of log history LRU DBMS services: Listener Server agents Transaction manager SQL engine (parser) Security manager Query Optimizer Concurrency manager (Lock manager) Deadlock detector Recovery manager Relational engine Memory manager OpSys: File manager Disk manager - Processes, threads and caches Backup Restore and Roll-forward recovery of transactions Database backups*

Martti Laiho

#### **Diagnostics needed after every SQL command**

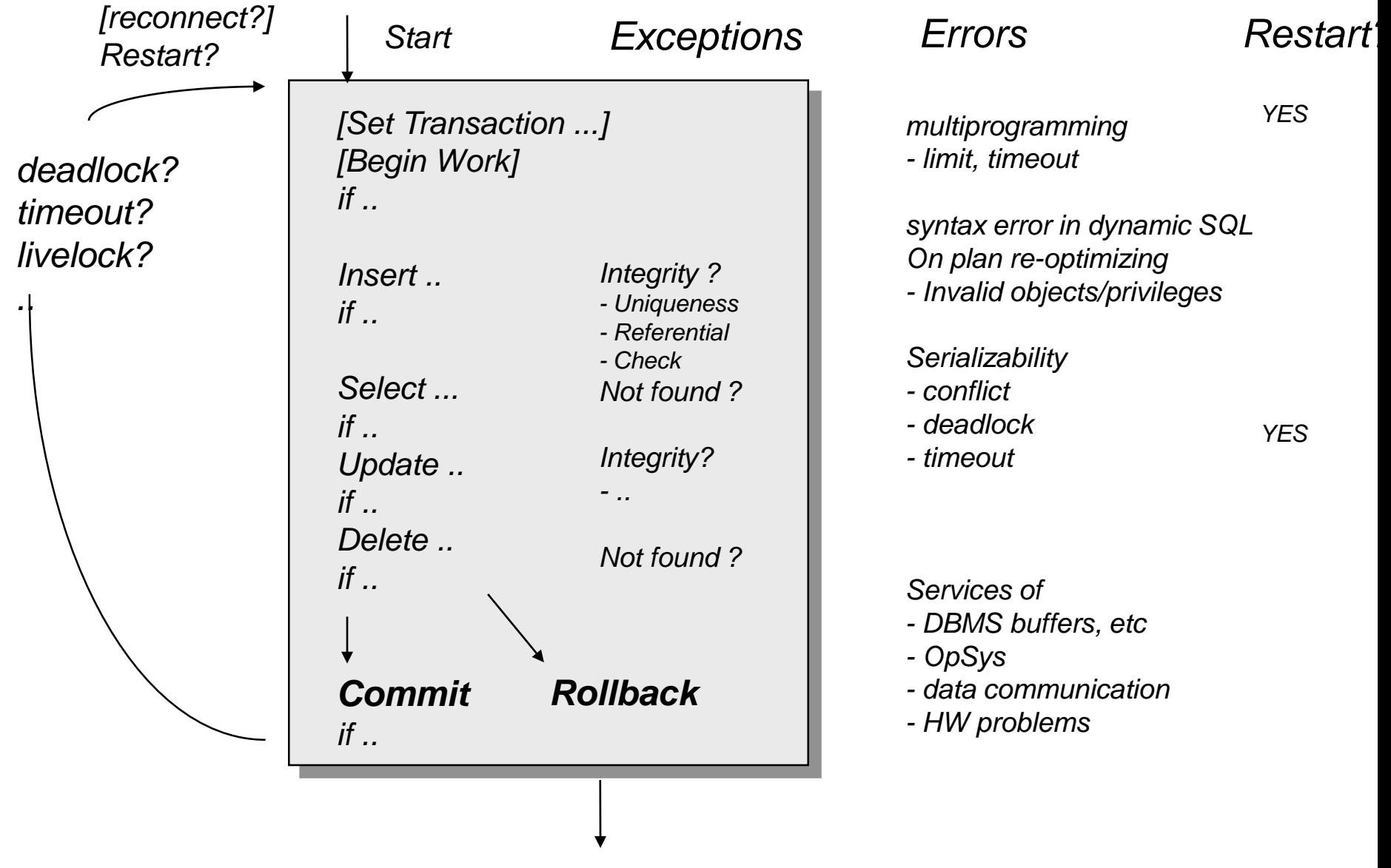

# SQL Transaction Models

- Flat transaction
	- ACID properties
		- Atomicity ( all or nothing! )
		- Consistency ( integrity constraints )
		- Isolation (based on MGLCC, MVCC, or OCC concurrency control)
		- Durability ( persistency )
	- Savepoints
		- Atomicity in parts
	- Isolation levels
		-
		- $AC( I )D$  compromizing for performance
		- Default for commands in the transaction
		- Can be defined differently for cursors and single commands
- Nested transactions
- Chained transactions

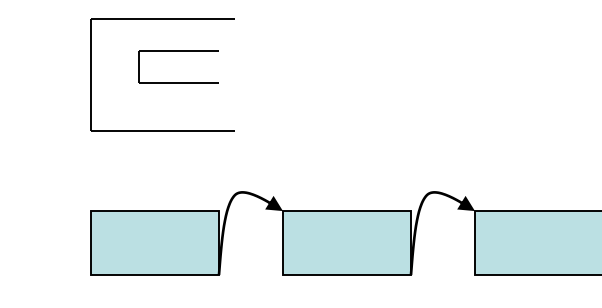

Martti Laiho 25

## Hierarchy of Transaction Concepts

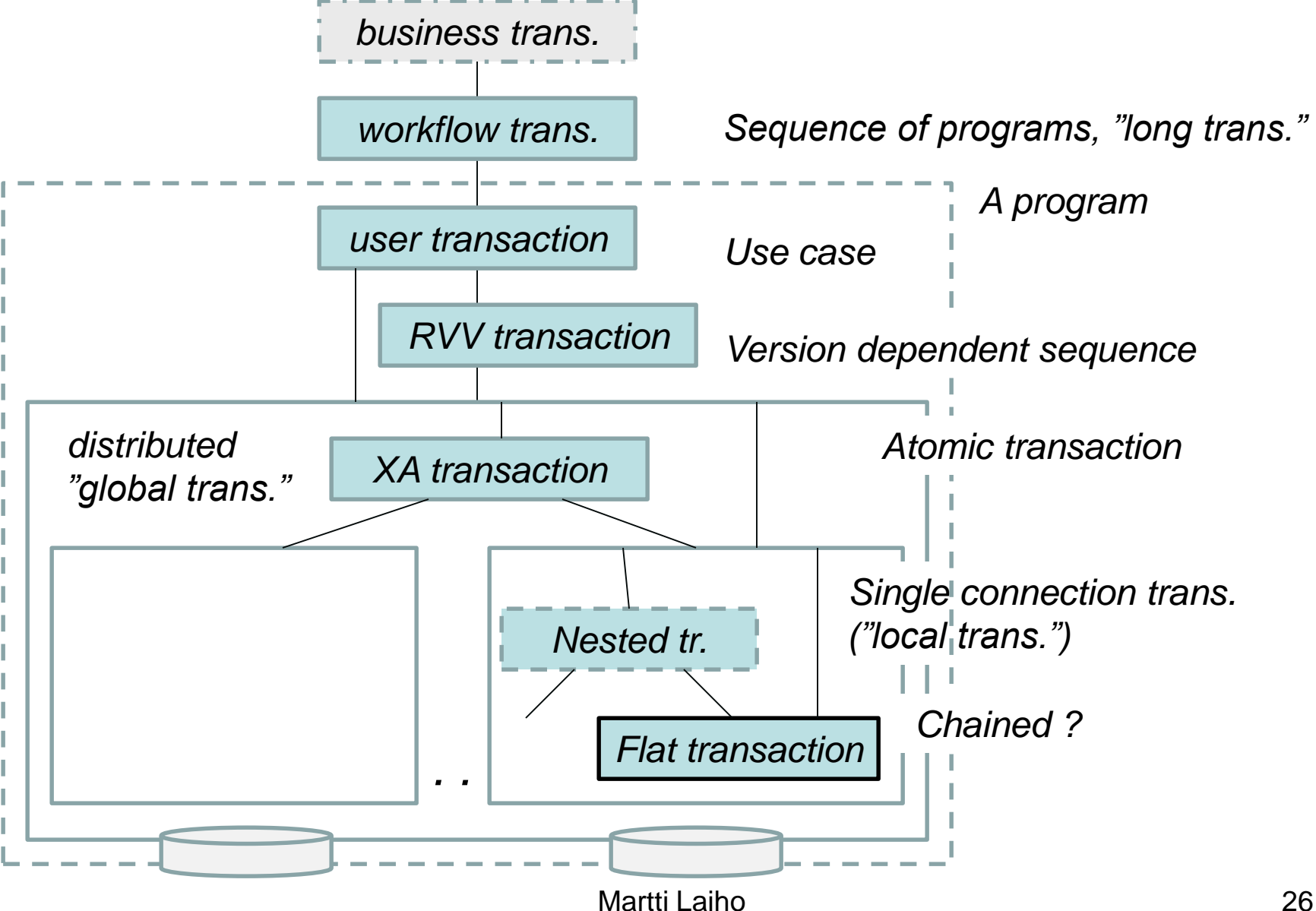

## Differently behaving products

- As default in AUTOCOMMIT mode ?
- Implicit or explicit starts of transactions
- Implicit COMMIT on DDL ?
- Default isolation
- What is considered as error or Warning ?
	- Value truncation, value overflow, …
- Error in command
	- Rolls back the command
	- Rolls back the command and discards commands until end of transaction
	- Rolls back the transaction
- Concurrency control mechanism

#### **ISO/SQL xacts and product implementations**

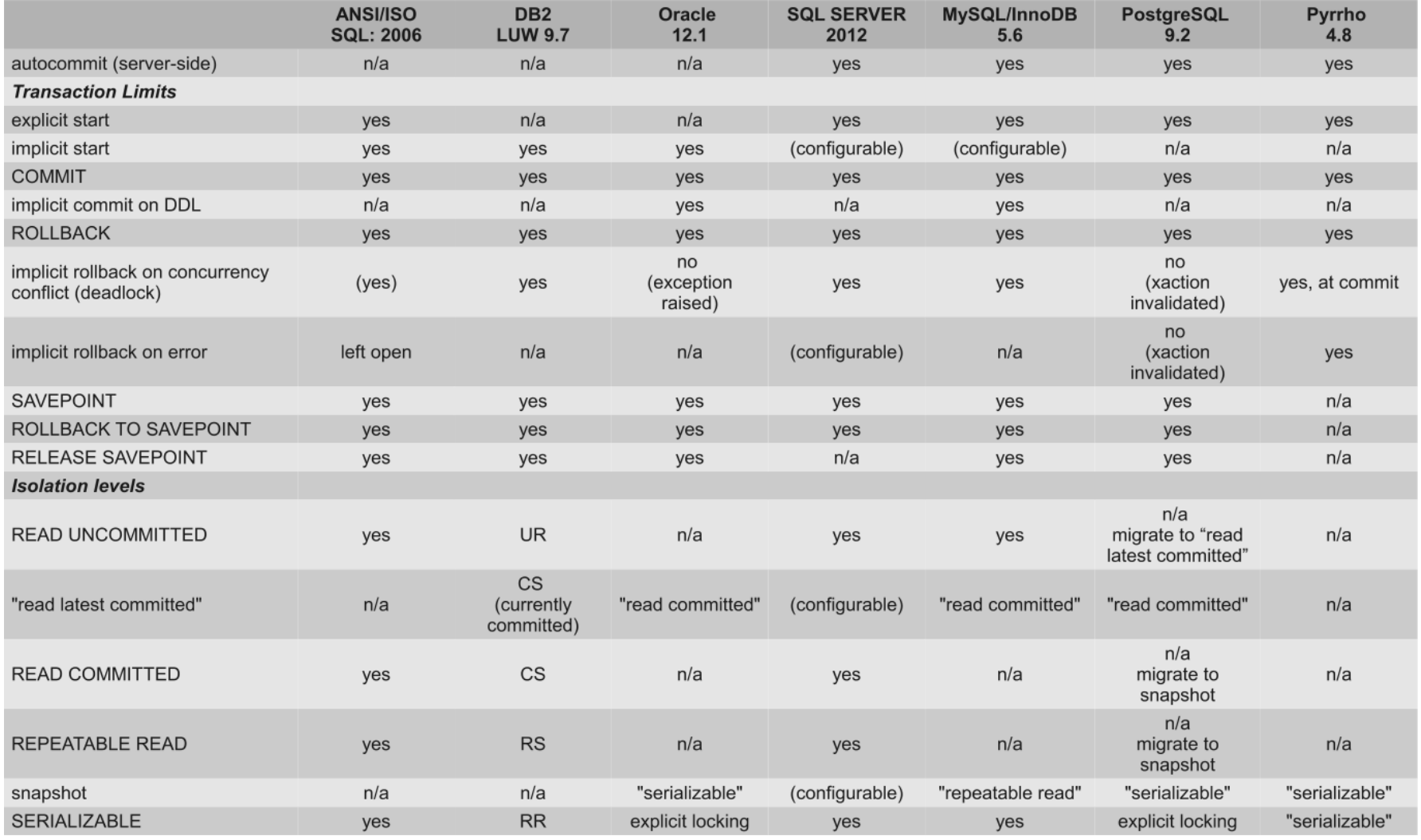

## Single-user Transaction Experiments

- Students start their private copies of DebianDB
- Teacher demonstrates the first steps making sure that all students can repeat every step getting started with the experiment
- The same DBMS product is selected to be studied, - for example MySQL/InnoDB
- A single SQL session is started in a terminal window
- Students make notes of the transaction experiments or experiences are discussed

# Experiments with help of the instructor

- 1.1
- 1.2
- 1.3
- 1.4
- 1.5
- 1.6
- 1.7

#### Competing Transactions in Multi-user Environment

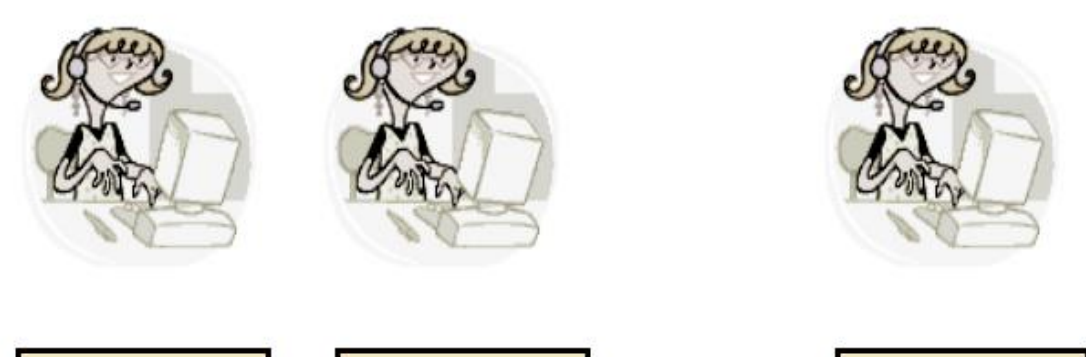

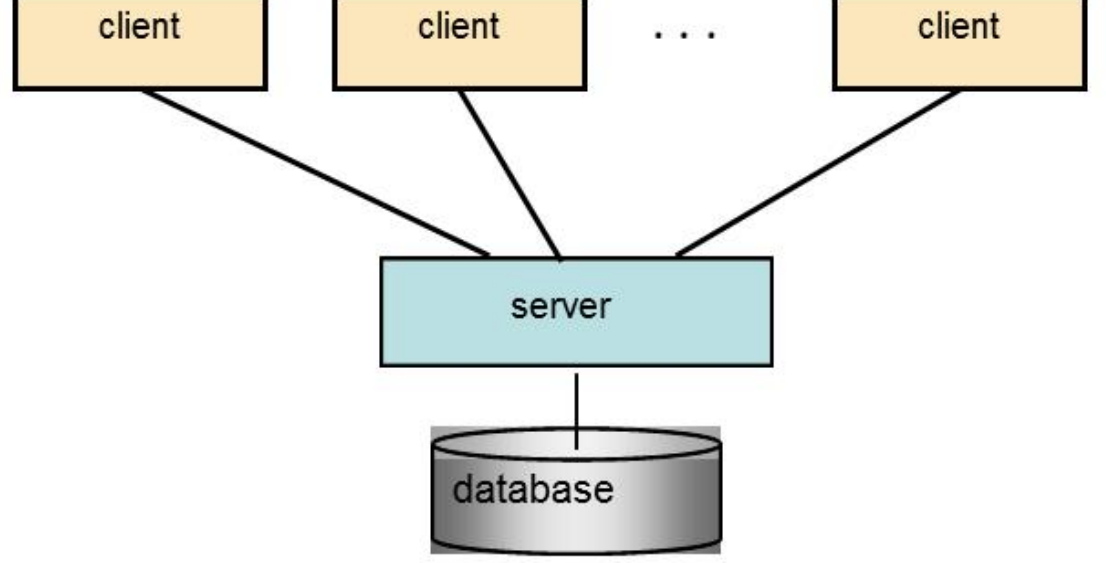

Martti Laiho

## Concurrency Control Technologies

- SQL standard defines Isolation Levels for transaction context based on **anomalies**, without concerning the technologies
- Concurrency Control Implementations tuned by Isolation Levels:
	- Optimistic Concurrency Control (OCC) 100% isolated
	- Locking Schemes (MGL, LSCC) 0% ..100%
	- Multi-Versioning (MVCC) %?
	- Cursor level concurrency control, SELECT .. FOR UPDATE
- Client-side
	- Row Version Verification (RVV) aka. "Optimistic Locking"

Martti Laiho 32

## Concurrency Problems

Typical anomalies (C J Date, Milton, SQL-92)

- 1 Lost Update Problem (solved?)
- 2 Uncommitted Dependency Problem (Dirty Read)
- 3 Inconsistent Analysis Problems
	- a) Decreasing Read Set (Non-repeatable Read)
	- b) Increasing Read Set (Phantoms)

..Typical anomalies

## 1. The Lost Update Problem

C. J. Date: Lost Update

"Tellers"

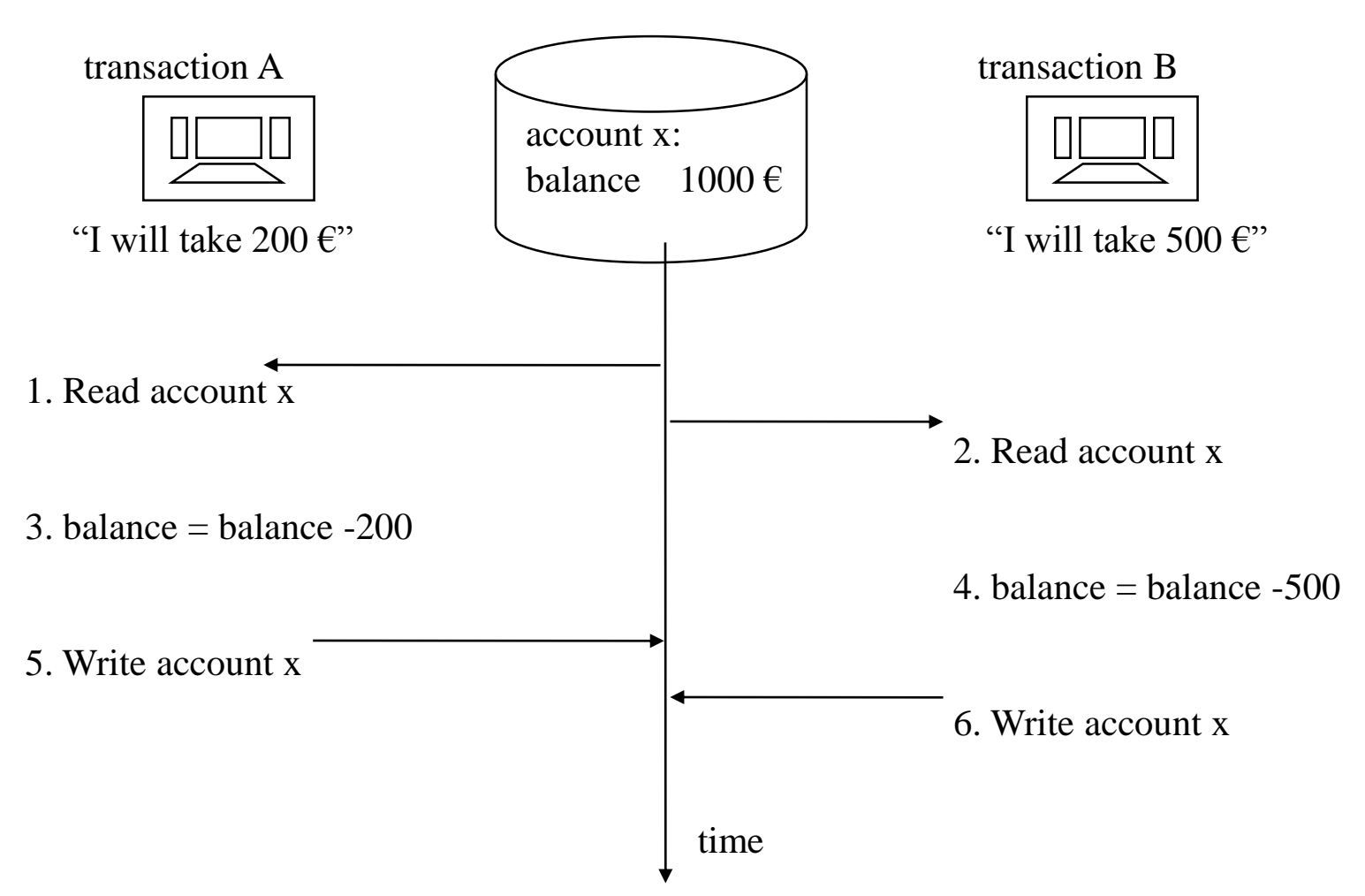

..Typical anomalies

## 1. The Lost Update Problem

C. J. Date: Lost Update

"Tellers"

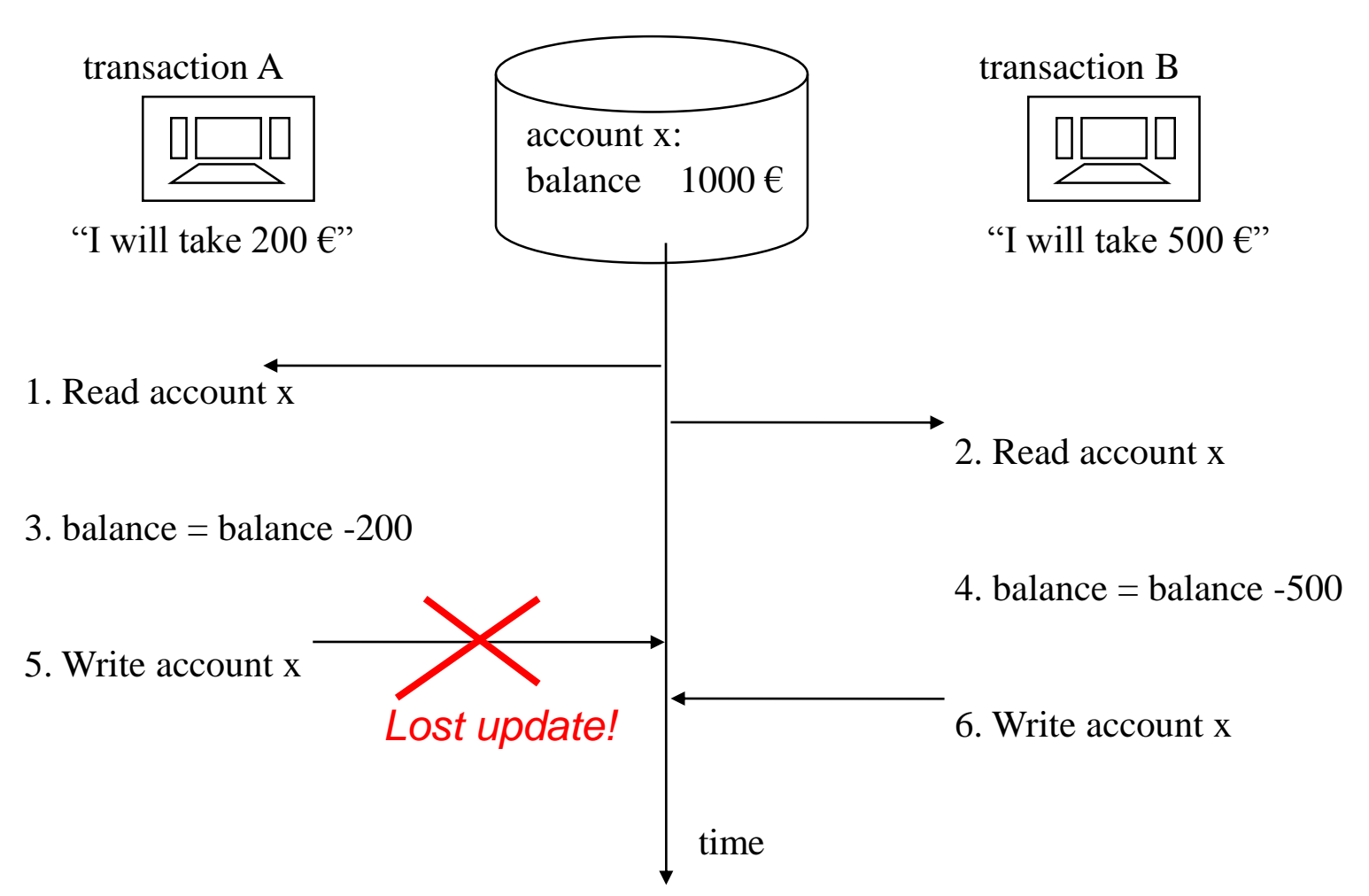

#### Concurrency Control by S- and X-locks

Compatibility of S and X locks:<br>Locking granularity:

Lock of transaction A to object o

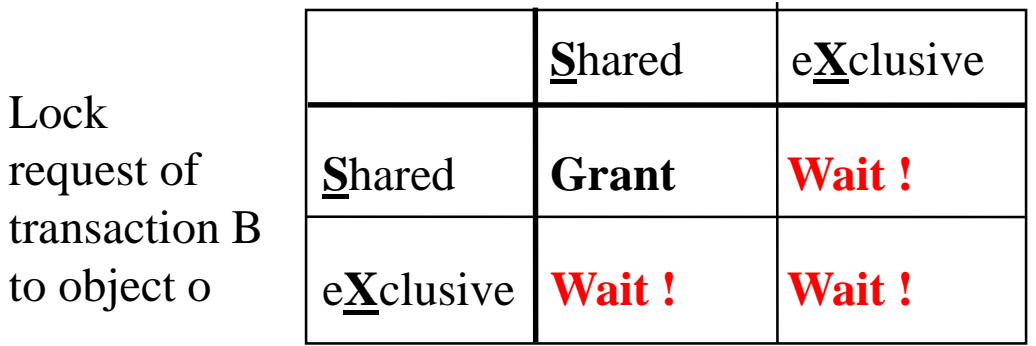

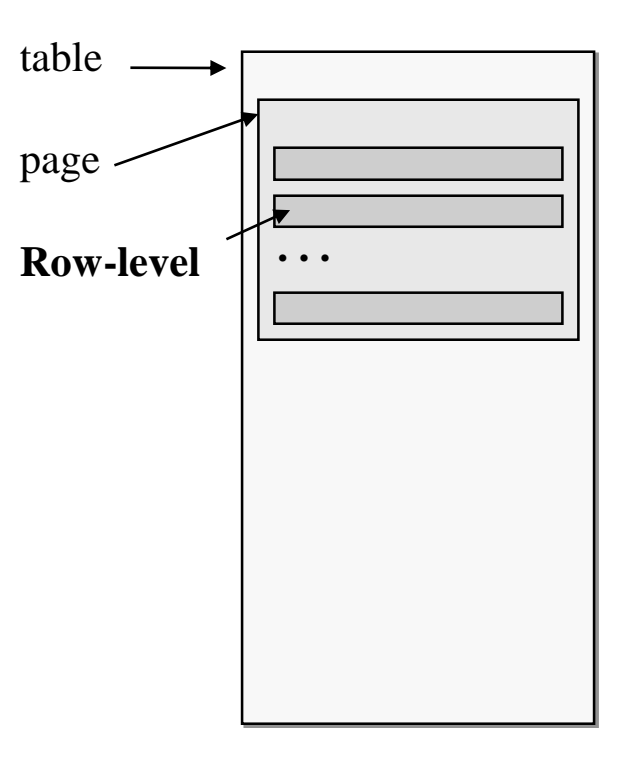

- S-lock grants read access to object
- X-lock grants write access to object
- X-lock request after getting S-lock is called as lock promotion

..Typical anomalies

## 1. The Lost Update Problem

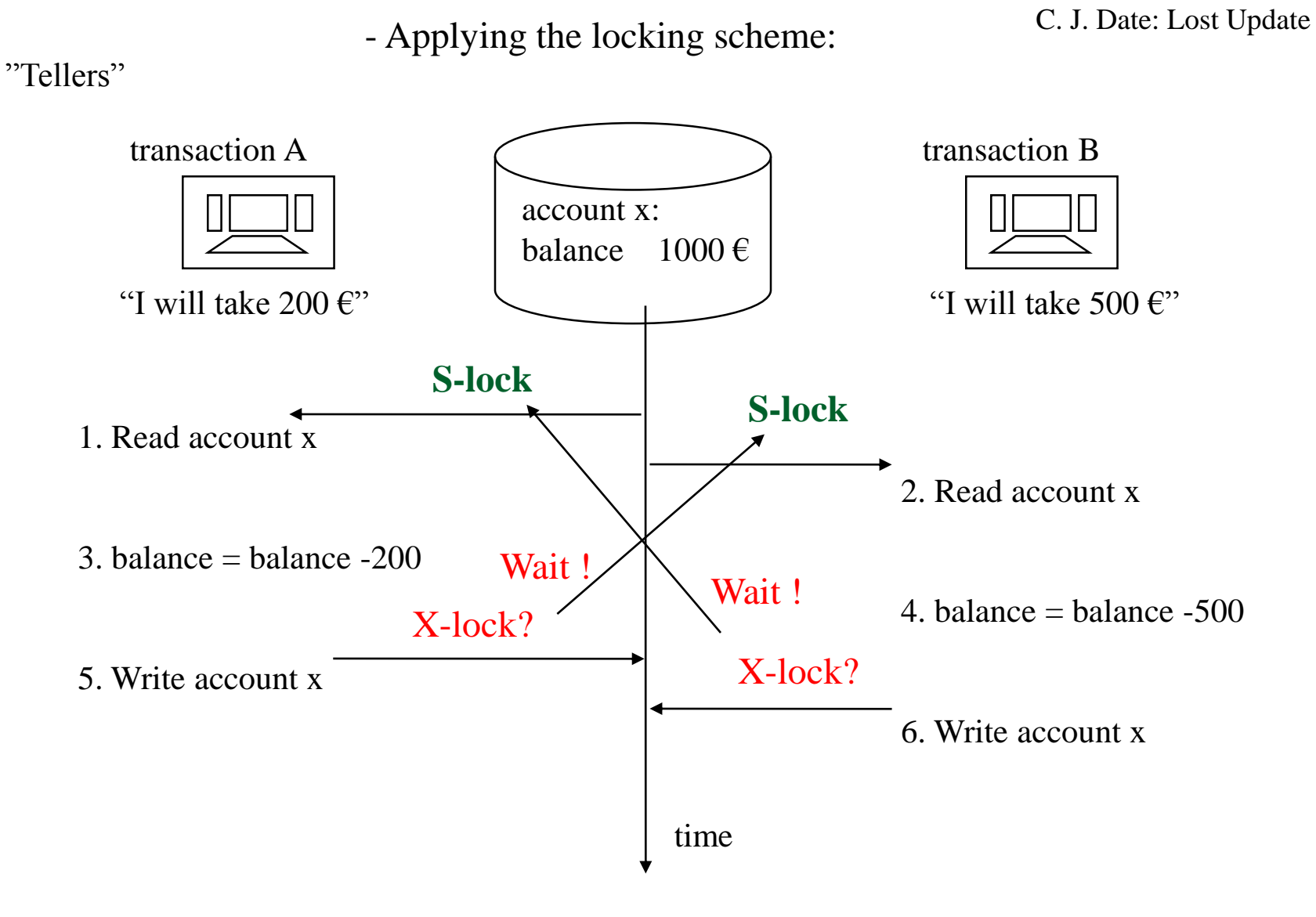

Martti Laiho 37

### **Deadlock**

*A Cycle of Lock Waits*

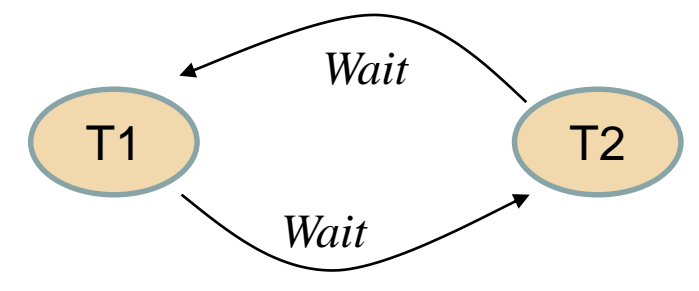

*Modern DBMS systems will detect the deadlock in some seconds (deadlock detection) and solve the waiting cycle* 

- *- selecting the victim*
- *- making automatic Rollback (not Oracle)*
- *- send error message to the application*
- *=> Application must react on the deadlock !*

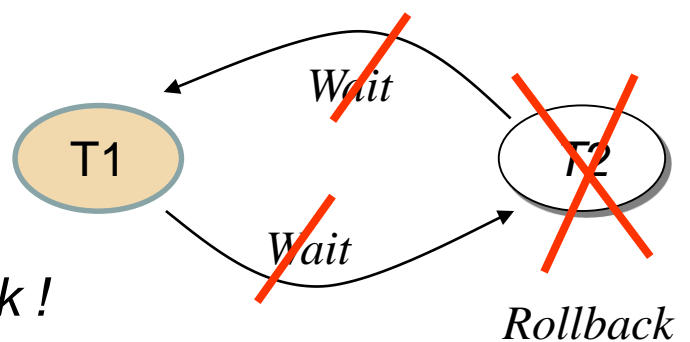

..Typical anomalies

## 1. The Lost Update Problem

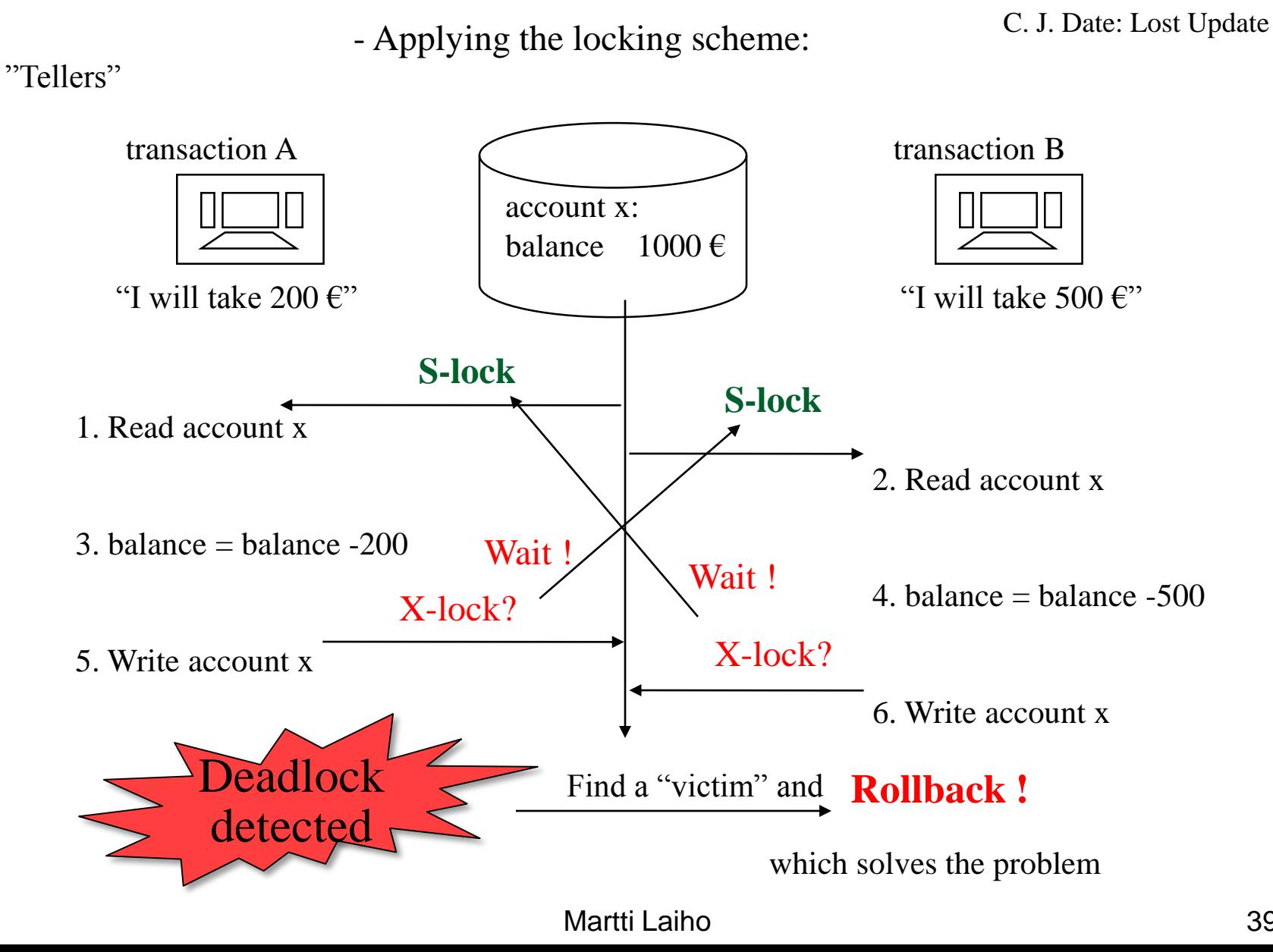

..Typical anomalies

## 1. The Lost Update Problem

- solved by locking scheme:

C. J. Date: Lost Update

"Tellers"

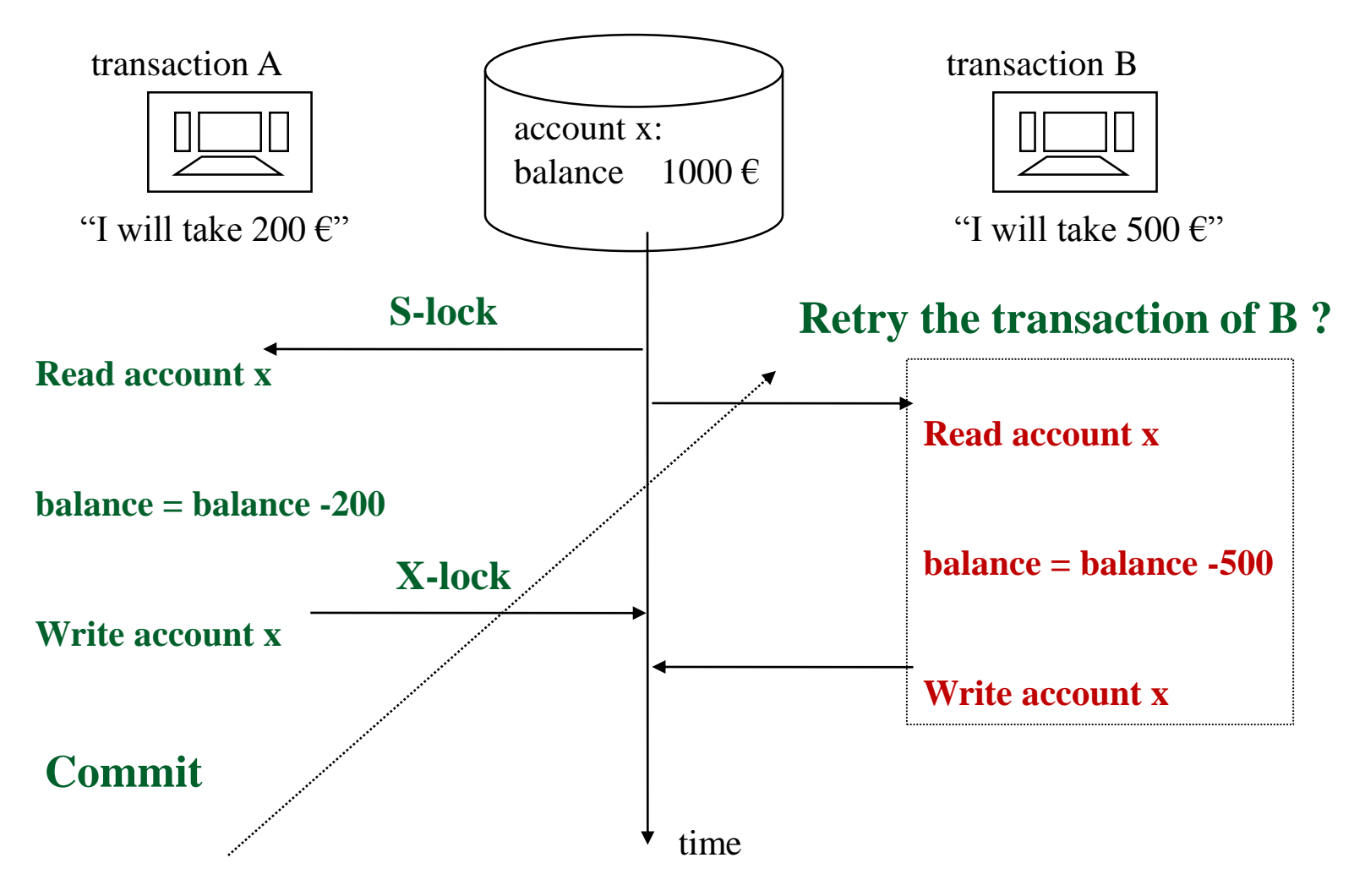

Martti Laiho

```
..Typical anomalies
```
Dirty Read

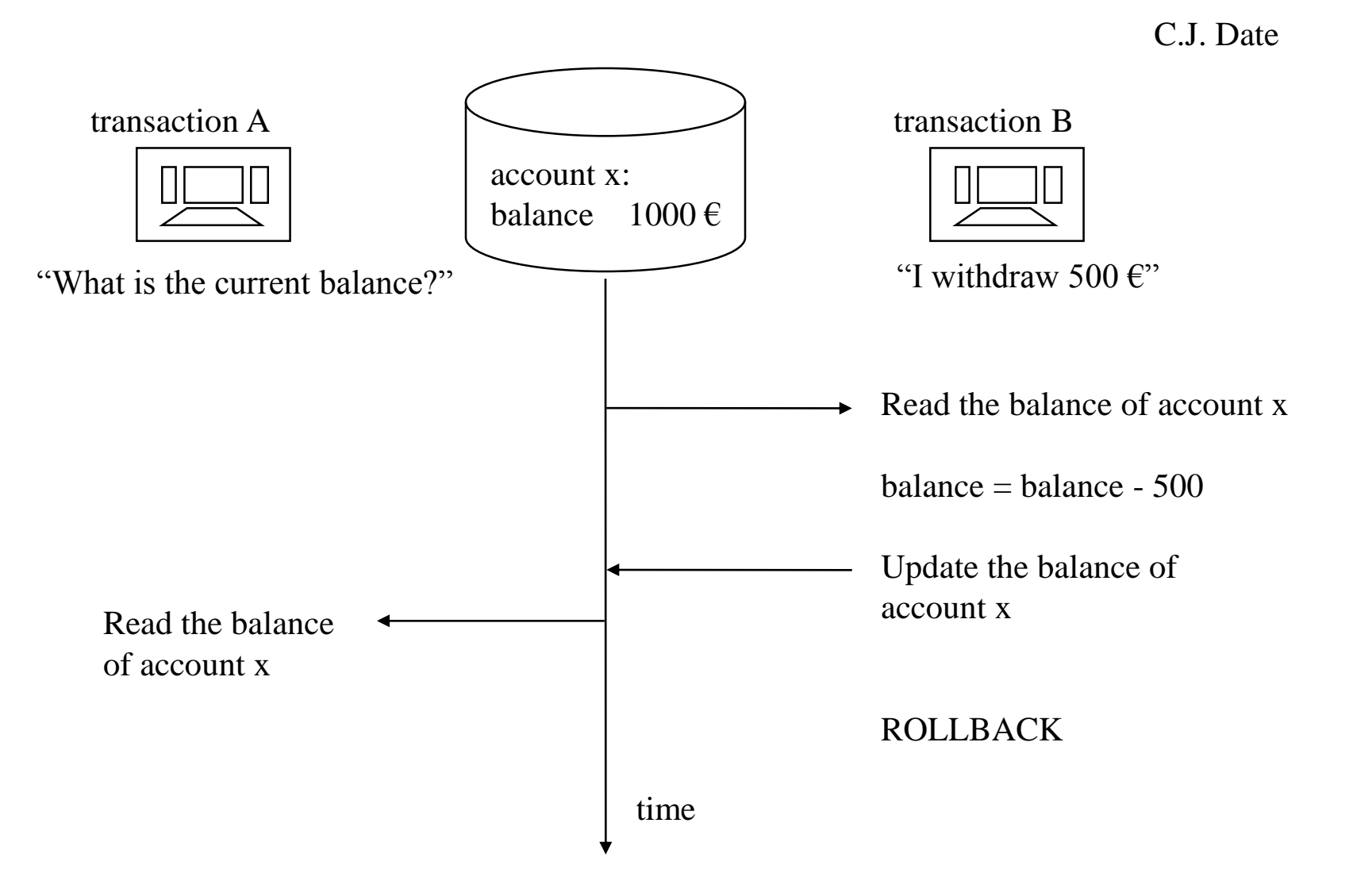

#### Non-Repeatable Read

C.J. Date

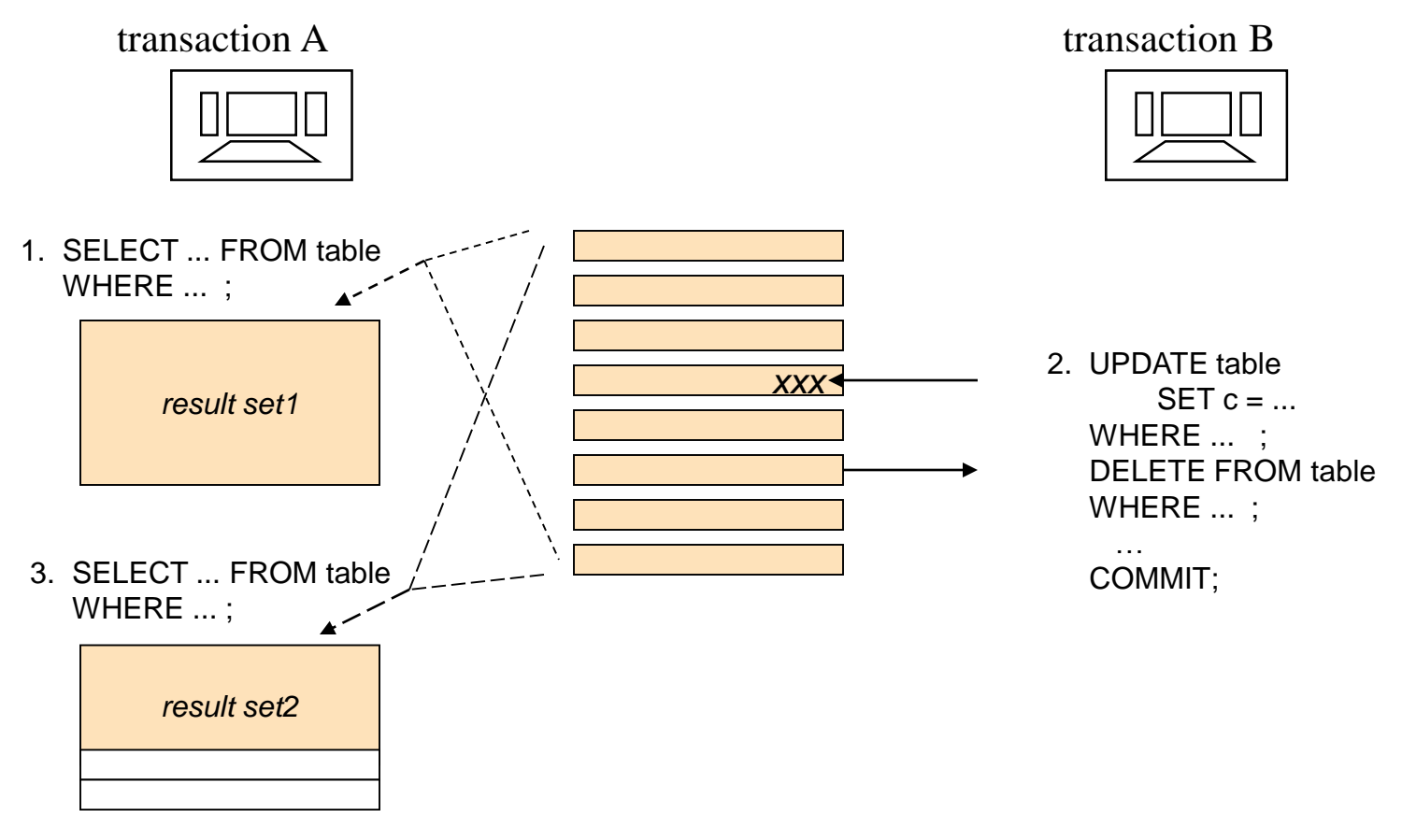

4. COMMIT;

#### Phantom Read

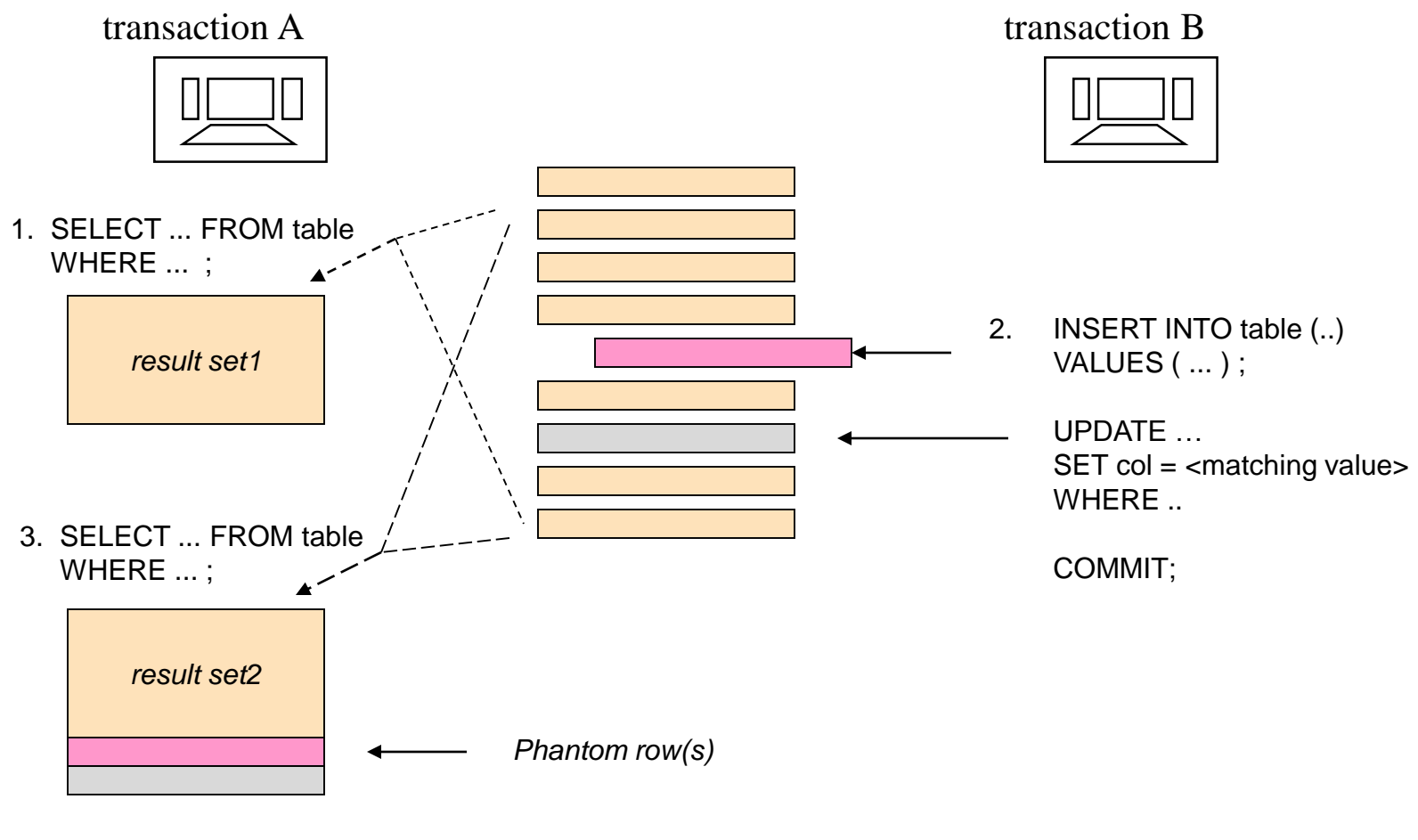

4. COMMIT

#### ACID SQL transaction

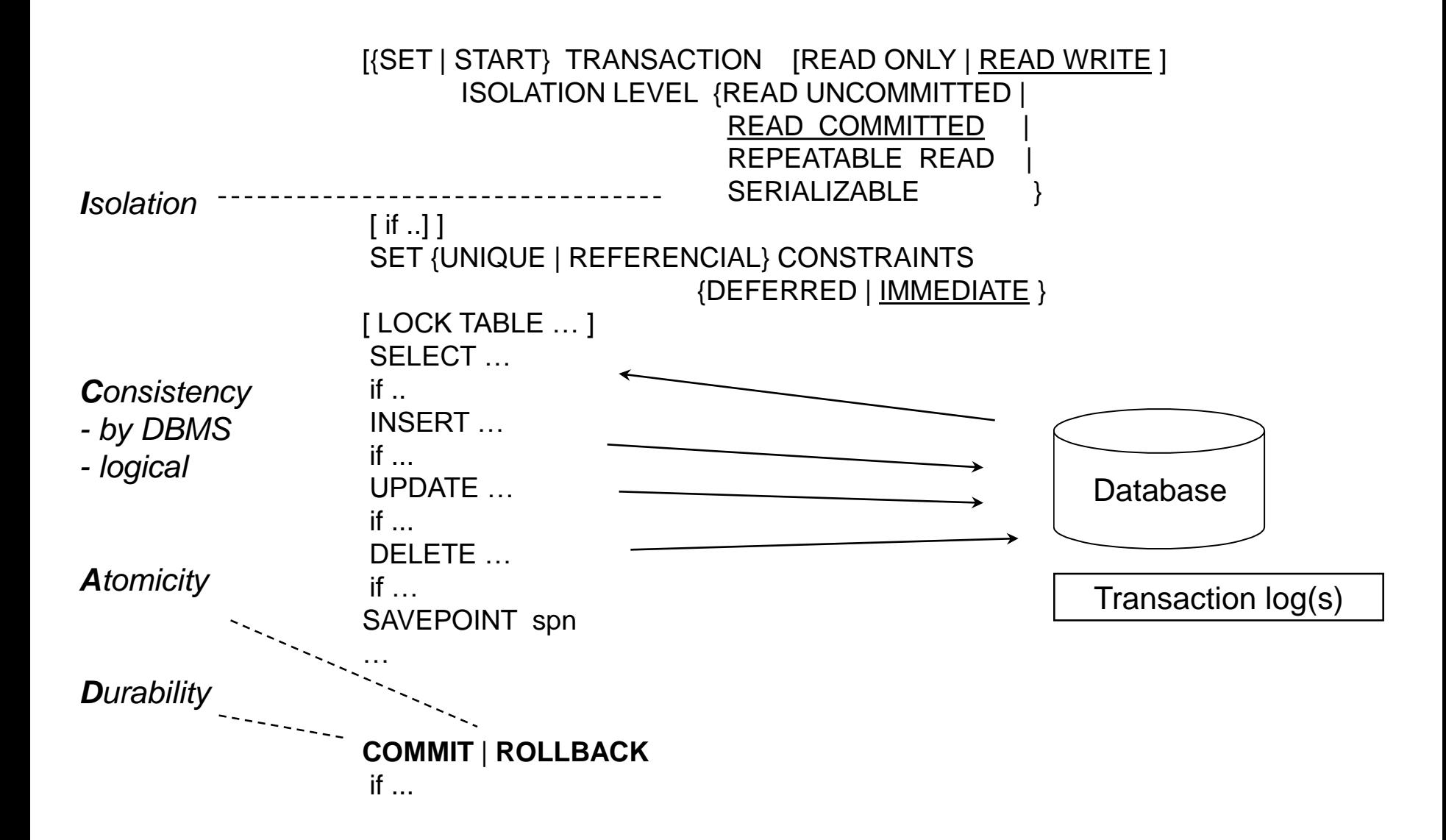

#### Isolation Levels of ISO SQL

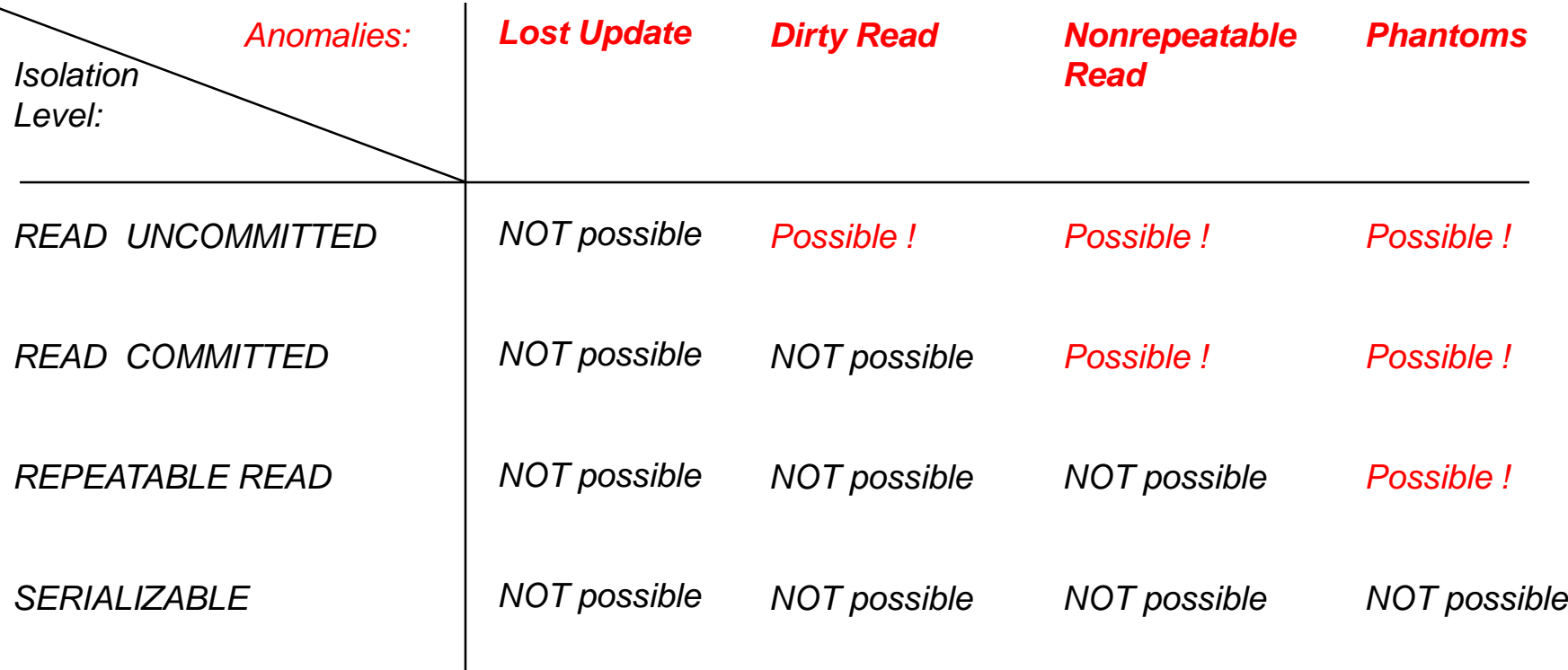

*Isolation levels can be explained by objects and duration in S-locking preventing only the transaction itself against certain anomalies, but can't prevent concurrent transactions from dirty reads, etc i.e. can't provide strict isolation as defined by Haerder and Reuter*

## Locking Scheme Concurrency Control (LSCC)

Compatibility of S and X locks

Locking granularity:

Lock of transaction A to object o

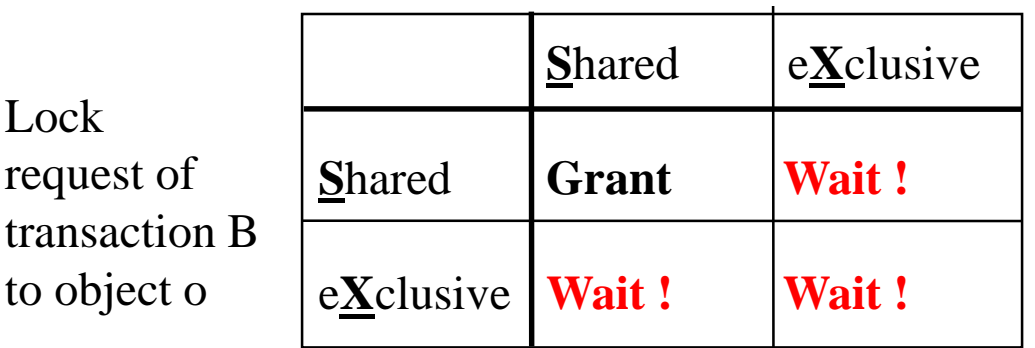

- S-lock grants read access to object

- X-lock grants write access to object
- X-lock request after getting S-lock is called as lock promotion

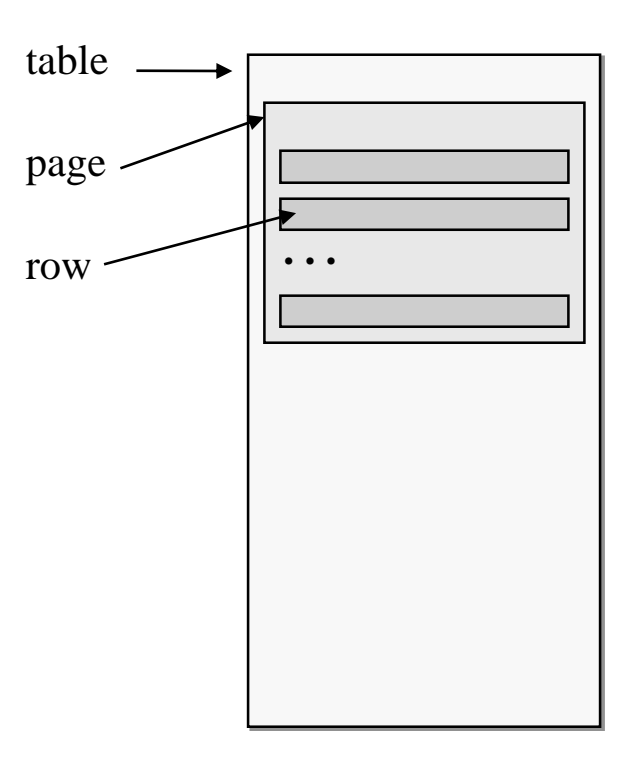

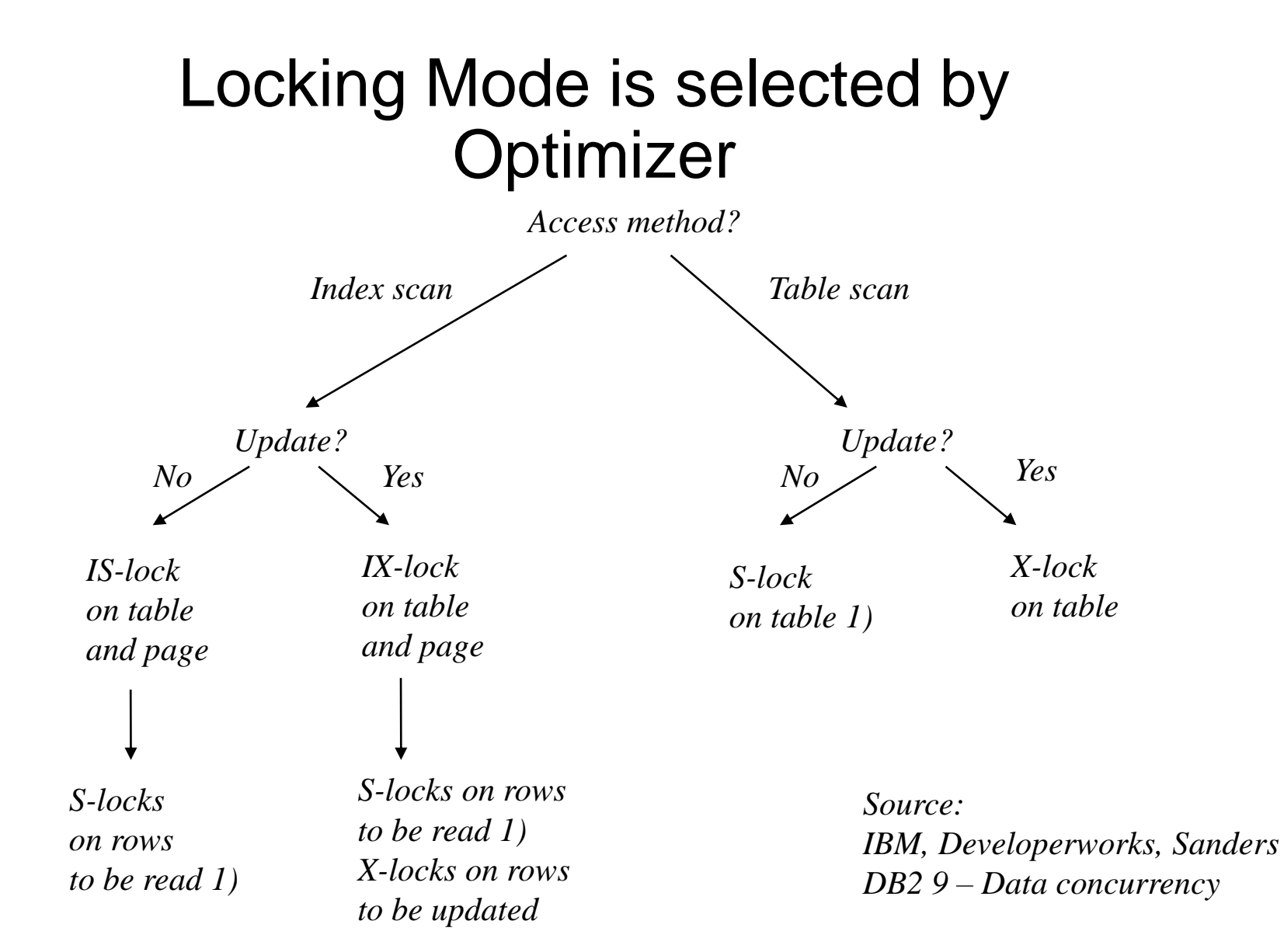

*1) depending on the isolation level* 

#### Management of Lock Records and Requests

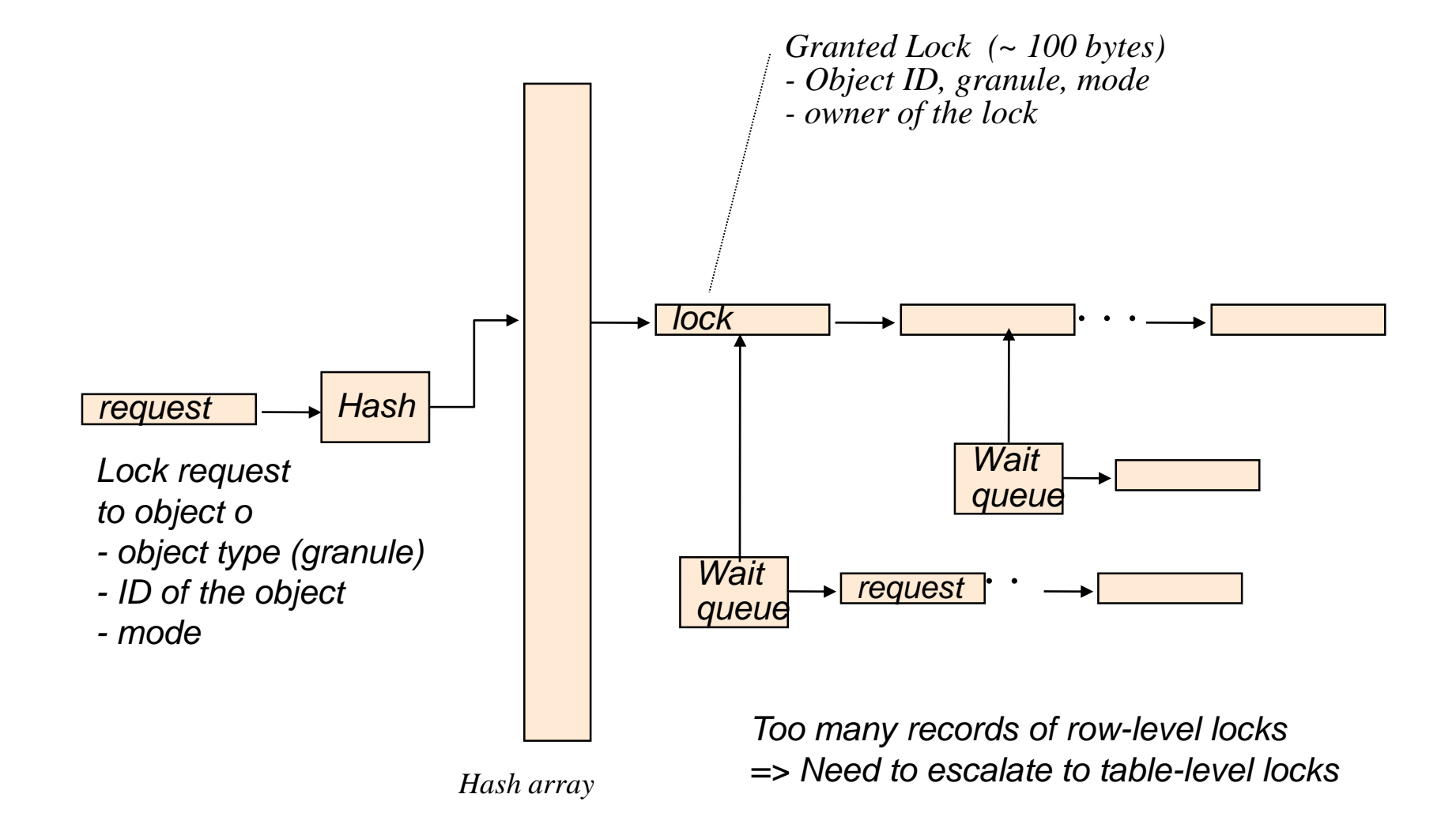

#### Multi-Granular Locking (MGL) scheme

#### *- Sample variants of lock compatibility matrices*

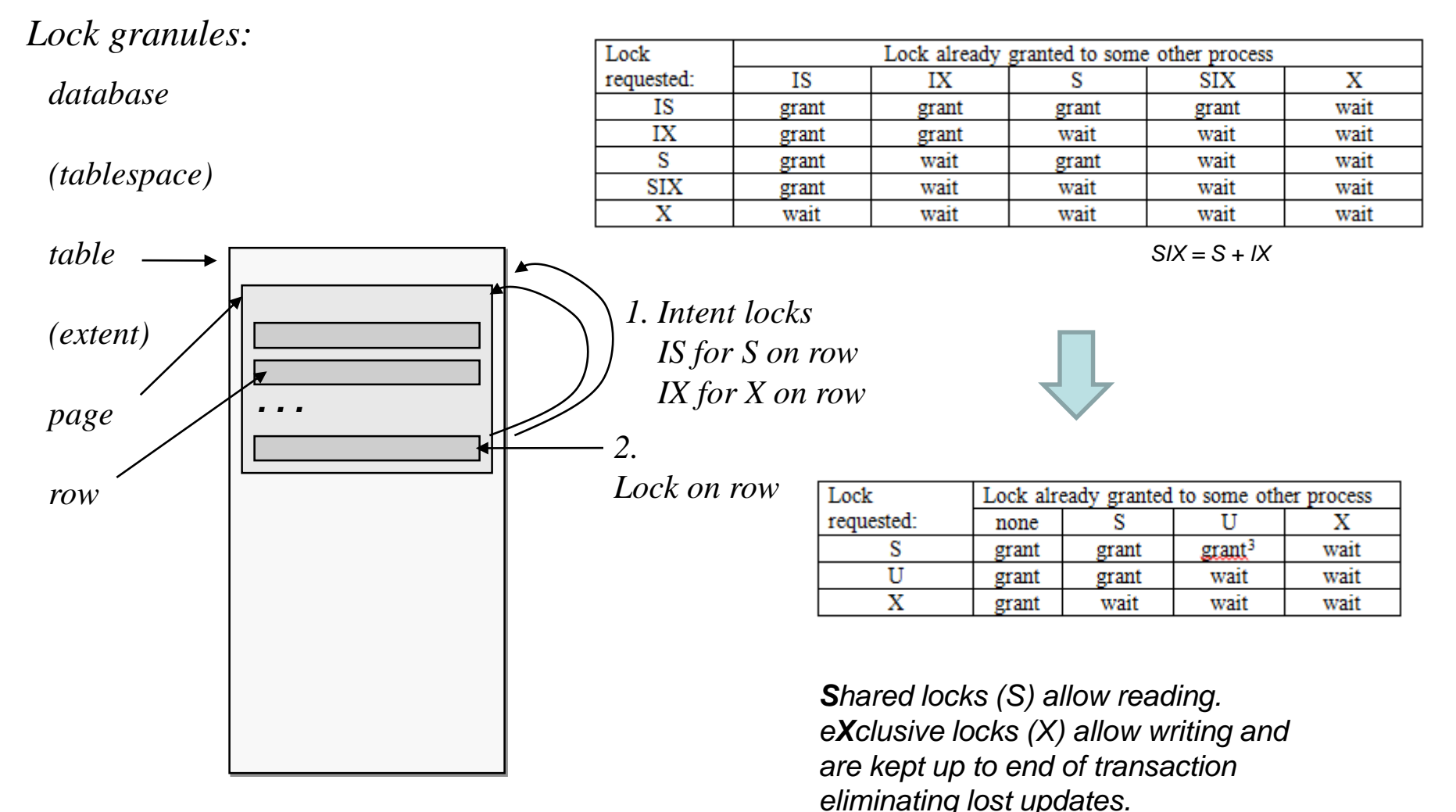

*Other locks on index ranges, schemas* 

Martti Laiho 49

#### Compatibility Matrix of SQL Server Locks *either GRANT or CNVT*

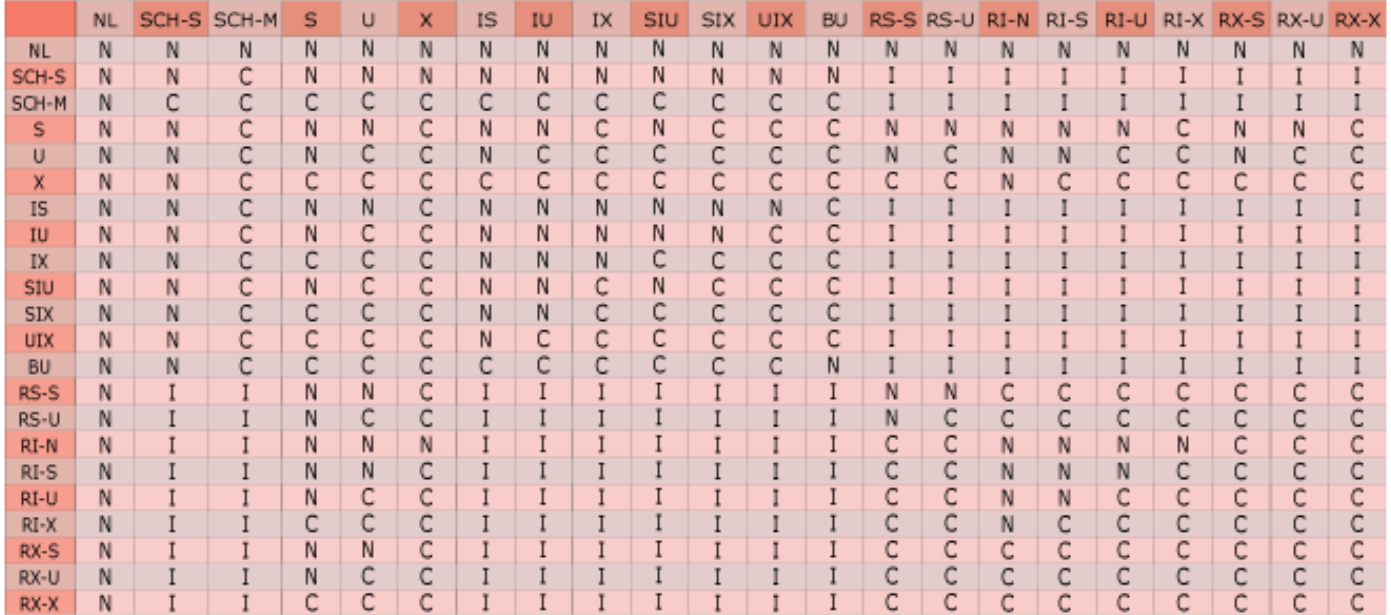

#### Kev

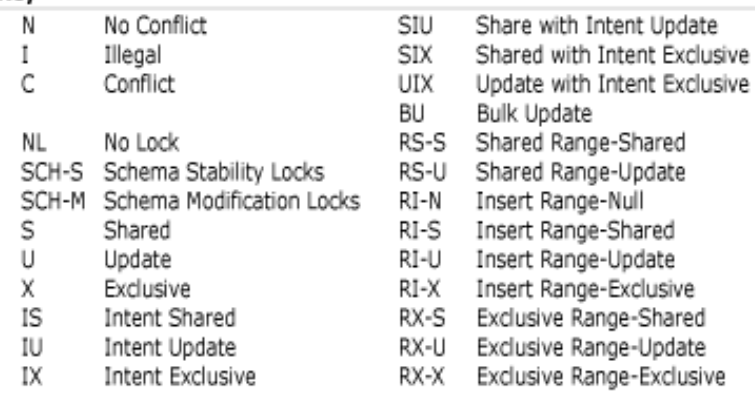

*For more information see: SQL Server Books Online*

#### Multi-Version Concurrency Control (MVCC)

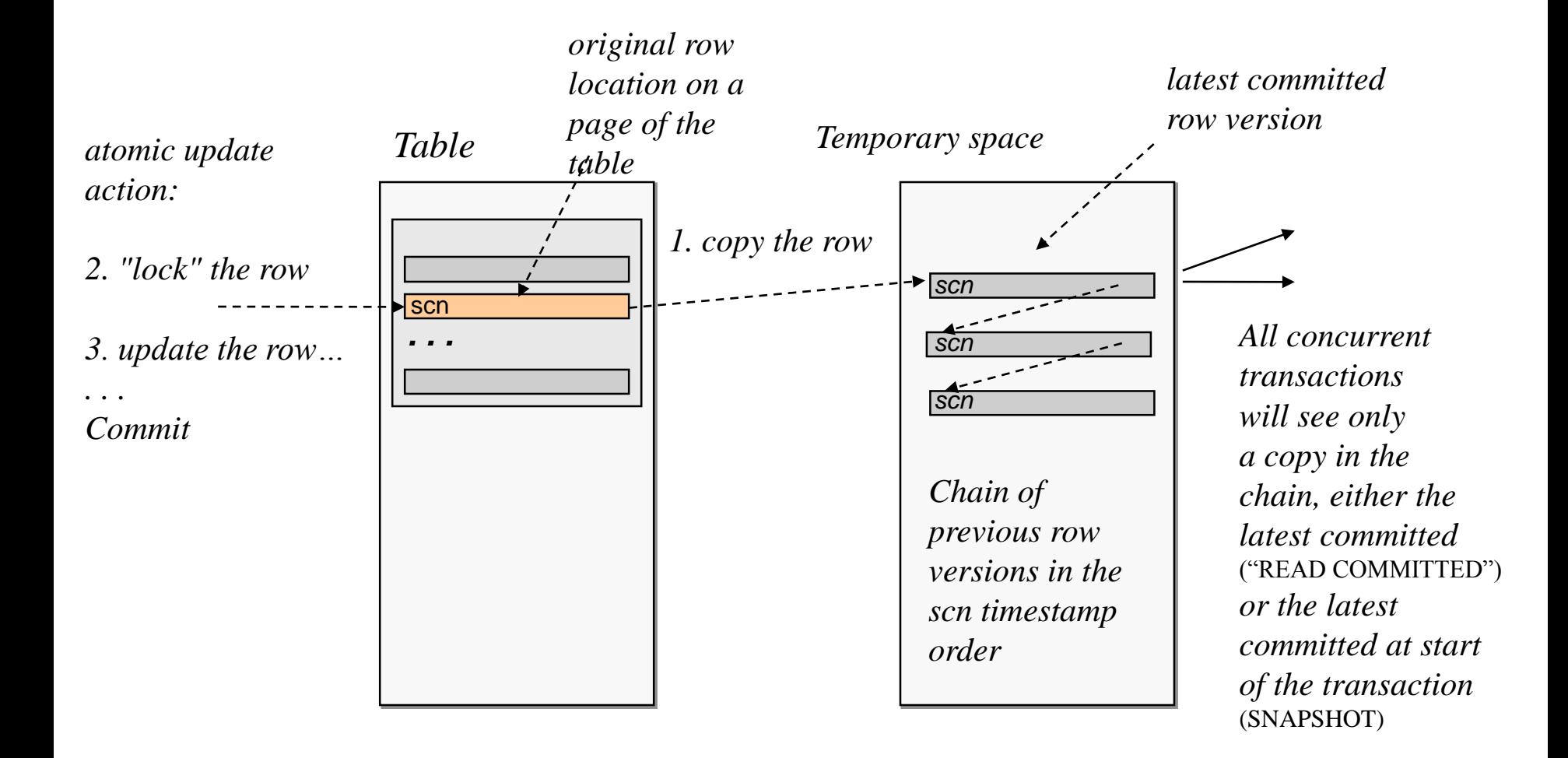

#### **Phantoms & ghosts in snapshot isolation (SI)**

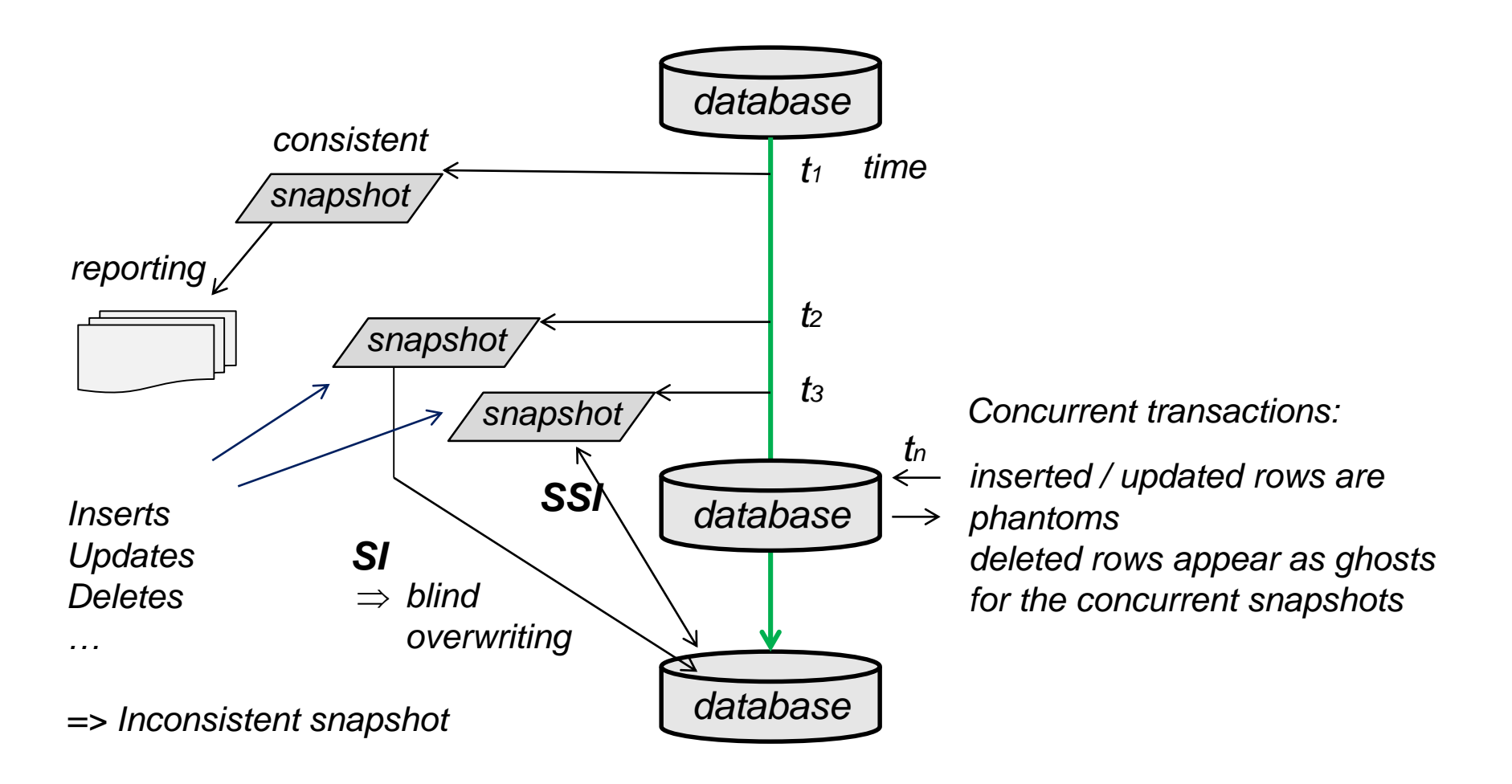

 $SI =$  snapshot isolation

SSI = "serializable" snapshot isolation (using version verification)

## Snapshot (start point in time)

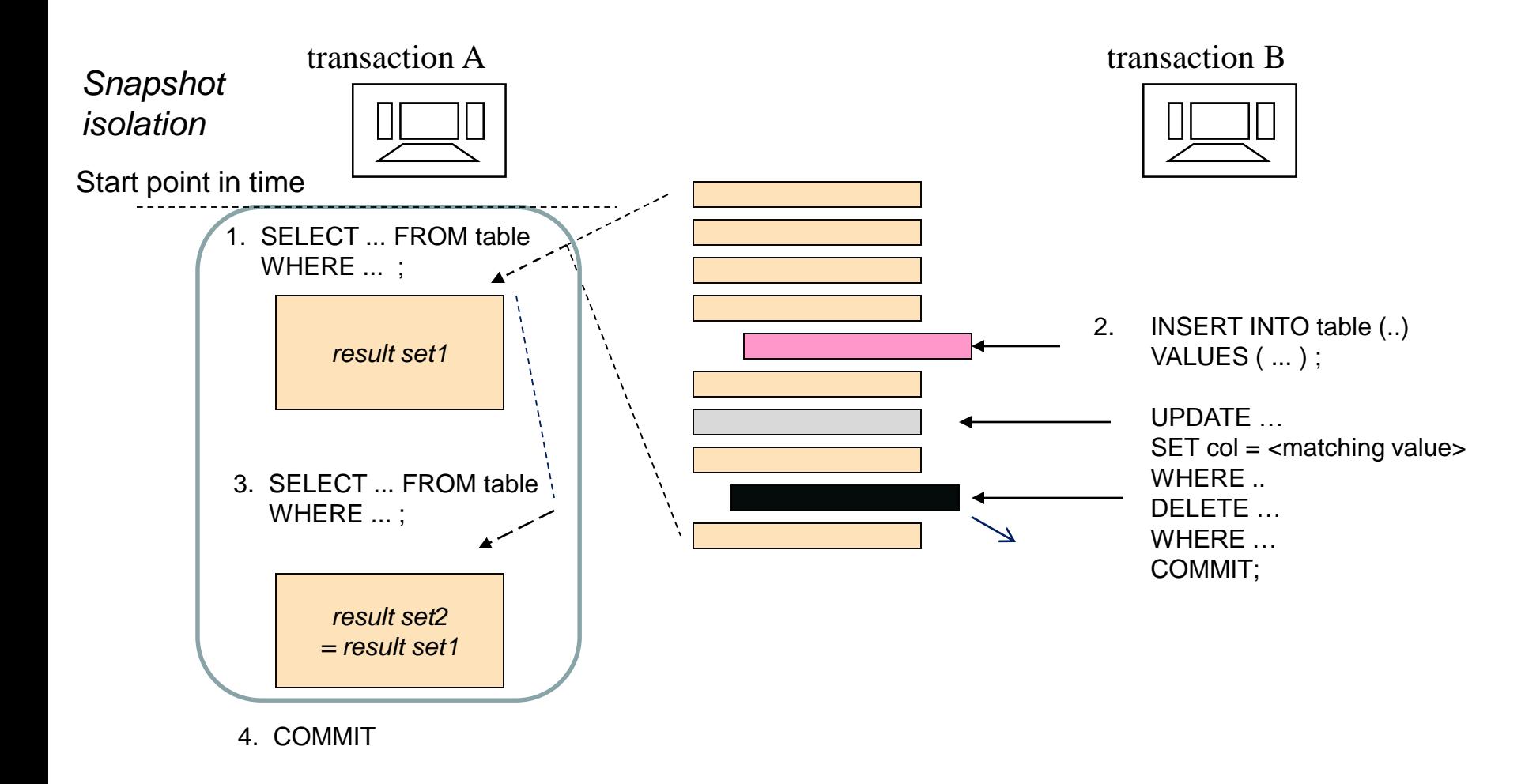

## Phantoms and Ghosts of Snapshot

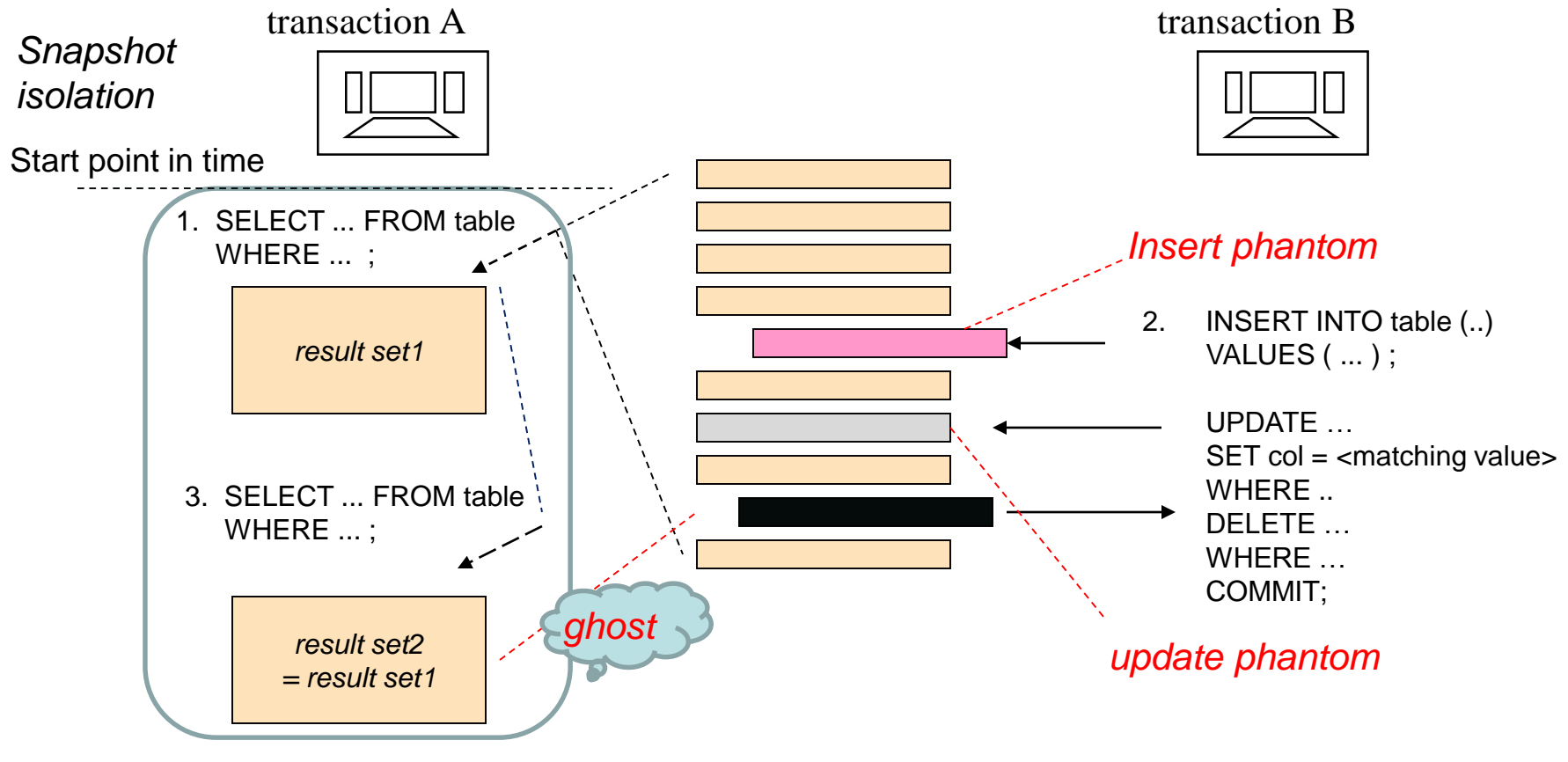

4. COMMIT

#### Inconsistencies of Snapshot

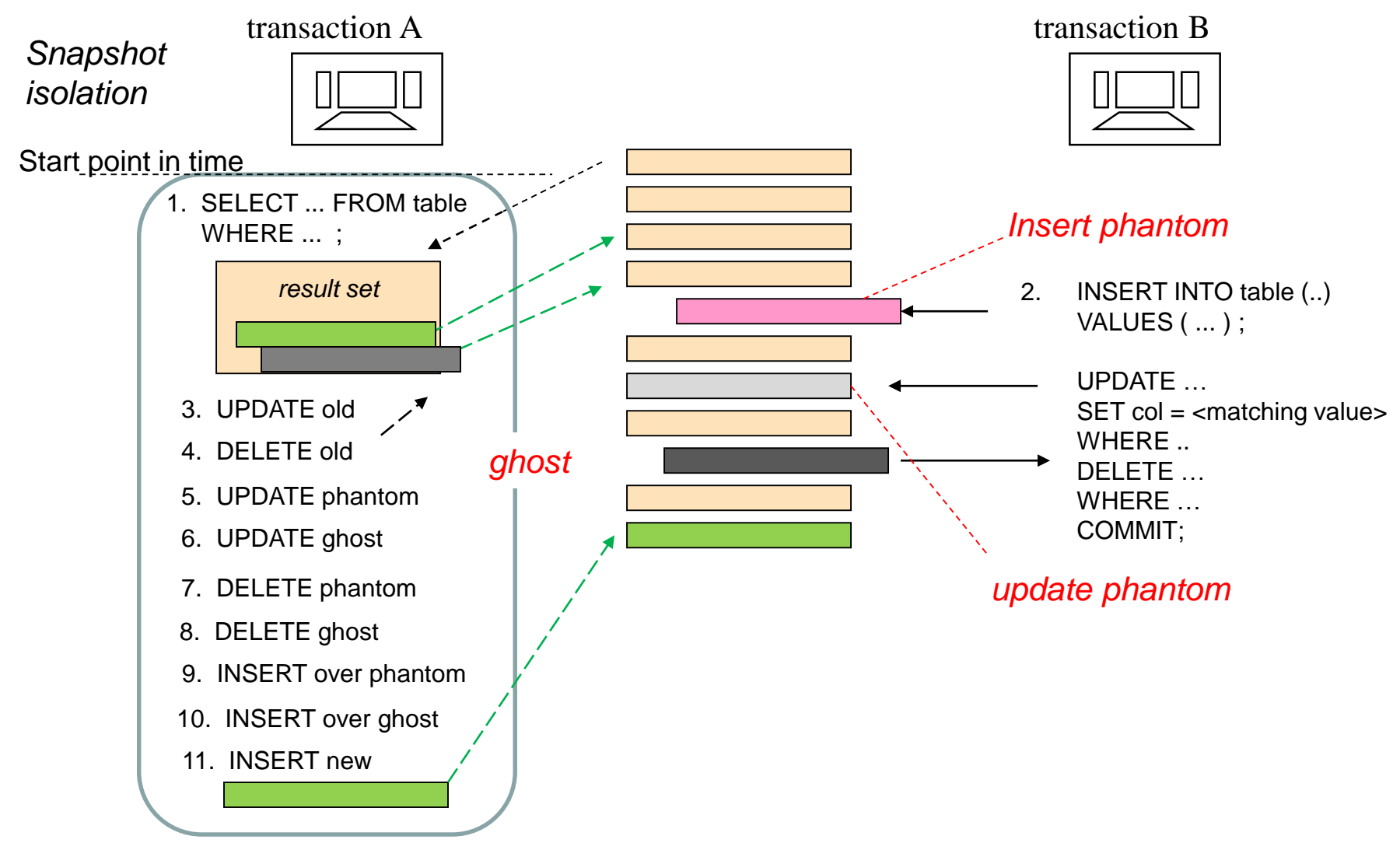

12. COMMIT

# Cursor Processing

- Solves the paradigm mismatch between
	- Procedural Programming and
	- ("Relational") SQL databases
- Scrolling / Forward only
- Sensitive / insensitive (snapshot)
- Server-side / client-side cache
- Optimistic concurrency
- Scope: transaction / (holdable) multiple transactions
- Options (hints)

### ..Cursor Processing

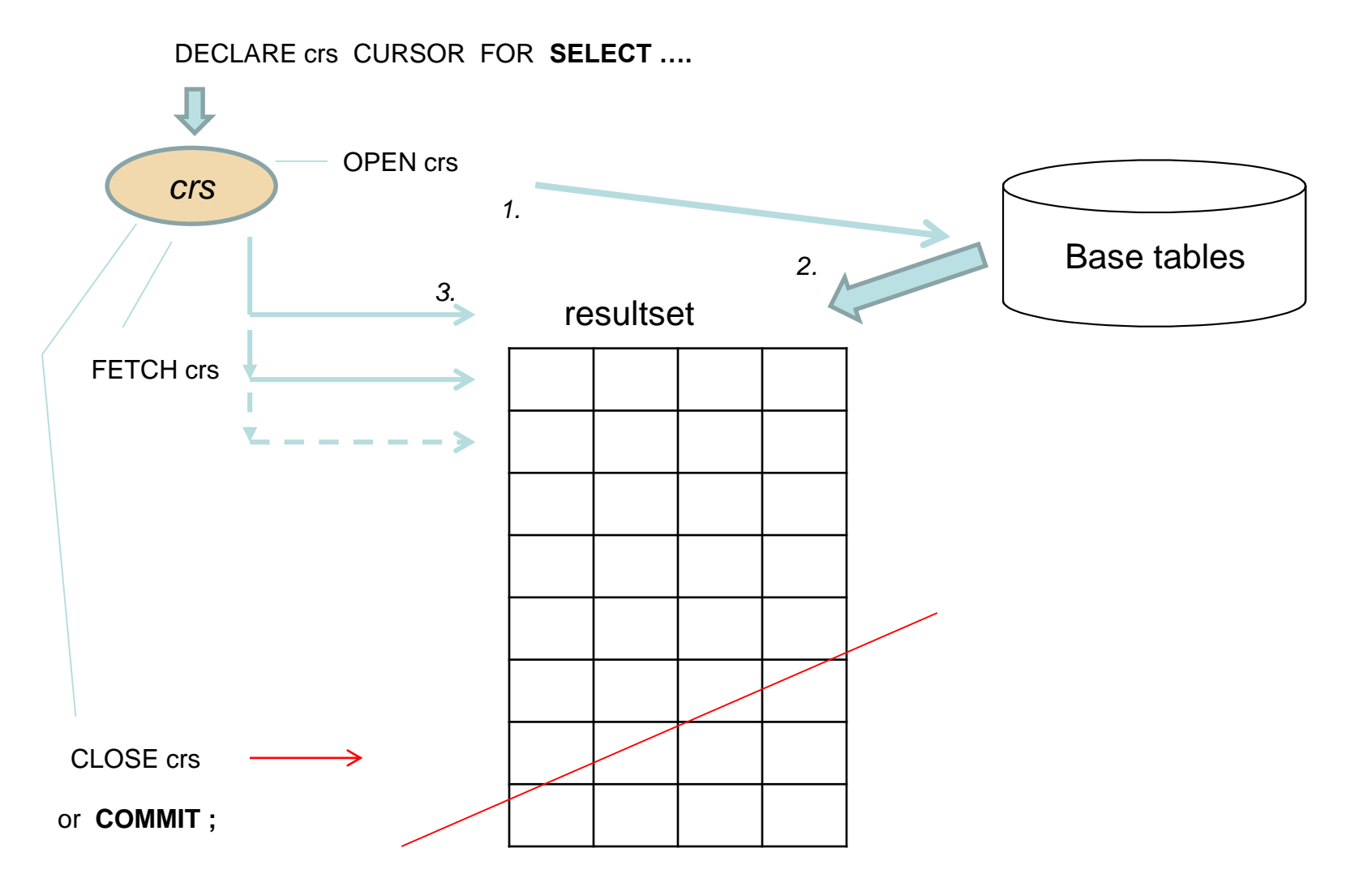

## Multi-user Transaction Experiments

- Students start their private copies of DebianDB
- Teacher demonstrates the first steps making sure that all students can repeat every step getting started with the experiment
- The same DBMS product is selected to be studied, - for example MySQL/InnoDB
- Two concurrent SQL sessions are started in separate terminal windows
- Students make notes of the transaction experiments or experiences are discussed

### Experiments on concurrency

- 2.2b
- 2.3
- 2.4
- 2.5
- 2.6
- 2.7

# A Well-designed SQL Transaction

- Is an atomic, logical unit of work that either transfers the database from a consistent state to another consistent state – or all its actions need to be rolled back
- Is a short dialogue with the database server performing data retrieval and/or data update task of some use case
- Does not contain any user intervention during the transaction
- Checks carefully diagnostics of the received data access services
- Handles the generated data access exceptions
- May contain transaction logic which depends on the received data or diagnostics
- Is restarted on concurrency or connection failures but avoiding livelocks